## Processing Data Streams: An (Incomplete) Tutorial

Johannes Gehrke Department of Computer Science johannes@cs.cornell.edu http://www.cs.cornell.edu

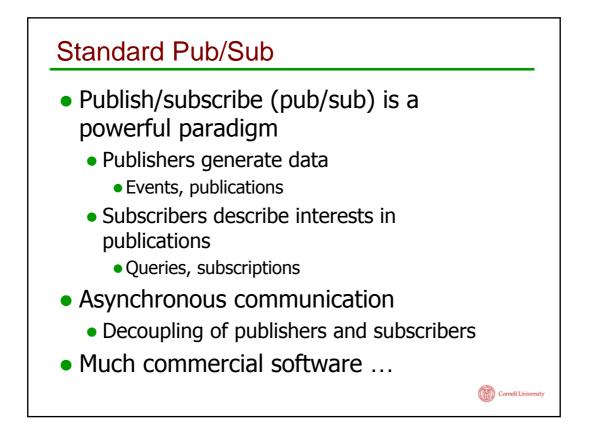

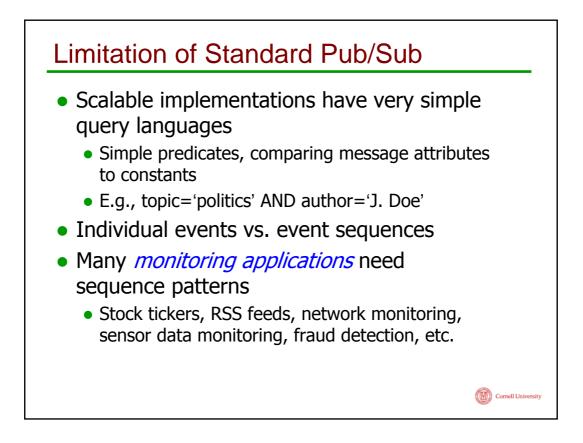

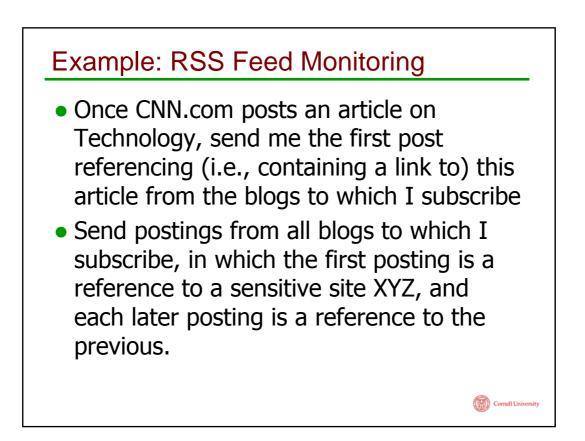

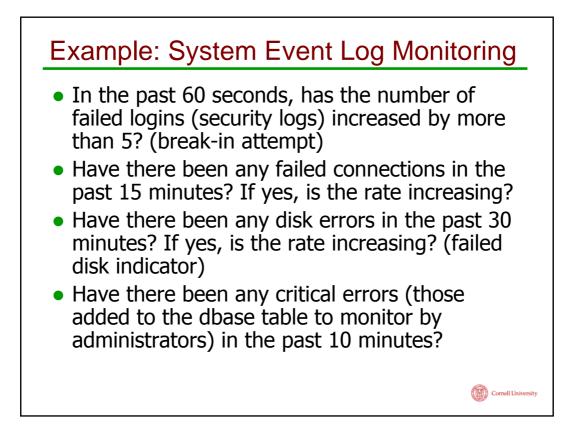

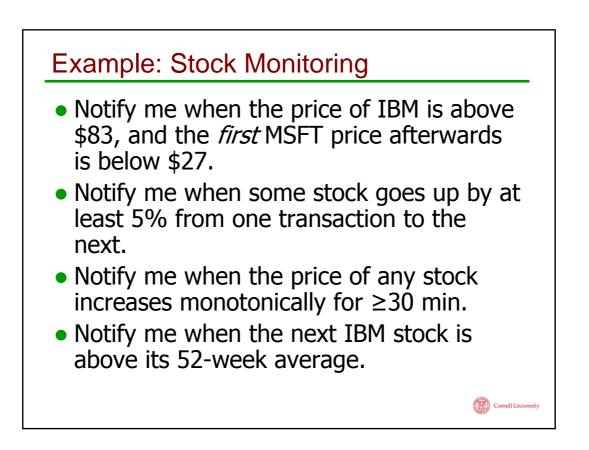

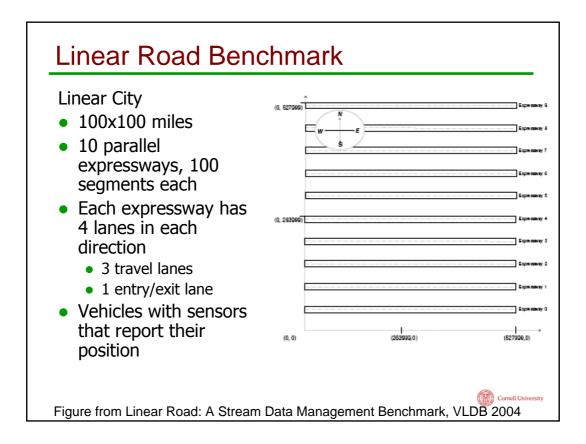

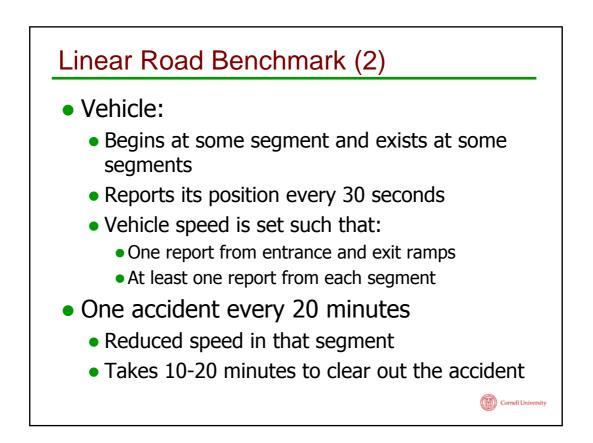

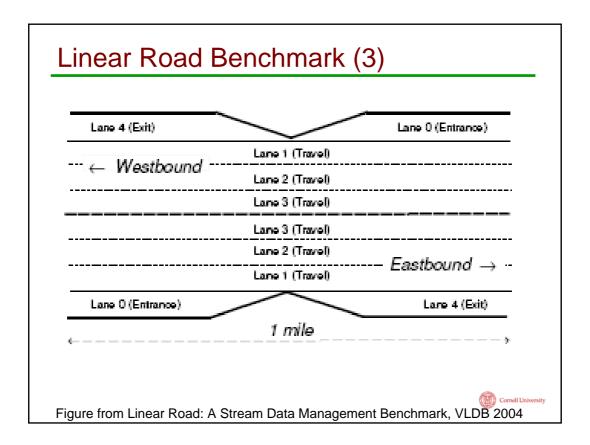

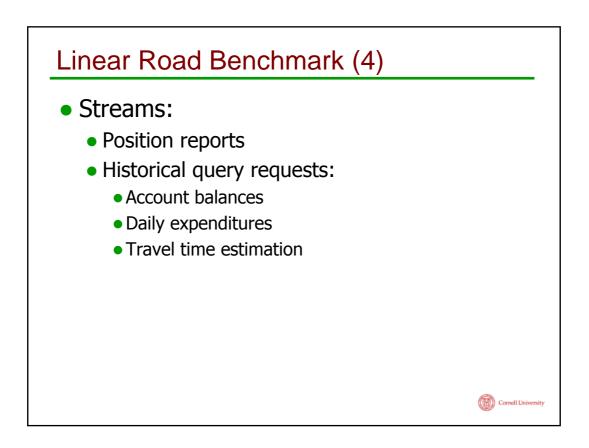

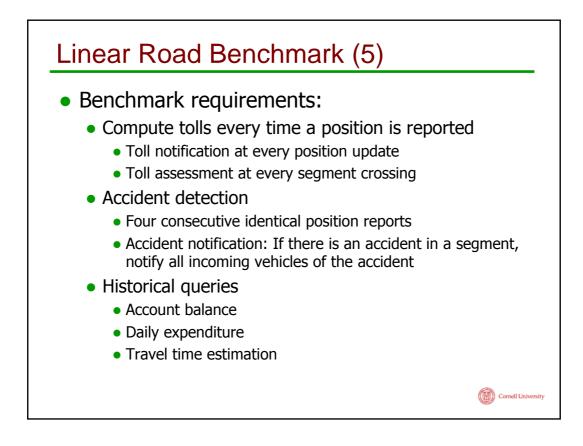

| Linear Road Benchmark (6)                                                                                                    |        |                    |  |  |  |  |
|----------------------------------------------------------------------------------------------------|--------|--------------------|--|--|--|--|
| <ul> <li>System achieves L-Rating</li> <li>Maximum scale factor at which the system meets response time and accuracy requirements</li> </ul> |        |                    |  |  |  |  |
| <ul> <li>Example of DSMS versus dinosaur system:<br/>Response time</li> </ul>                                                                |        |                    |  |  |  |  |
| Expressways                                                                                                    | X      | Aurora             |  |  |  |  |
| 0.5                                                                                                    | 3      | 1                  |  |  |  |  |
| 1                                                                                                    | 2031   | 1                  |  |  |  |  |
| 1.5                                                                                                    | ~16000 | 16000 1            |  |  |  |  |
| 2                                                                                                    | ~52000 | 2                  |  |  |  |  |
| -                                                                                                    | 52000  | -                  |  |  |  |  |
|                                                                                                    |        | Cornell University |  |  |  |  |
|                                                                                                    |        | Cornell University |  |  |  |  |

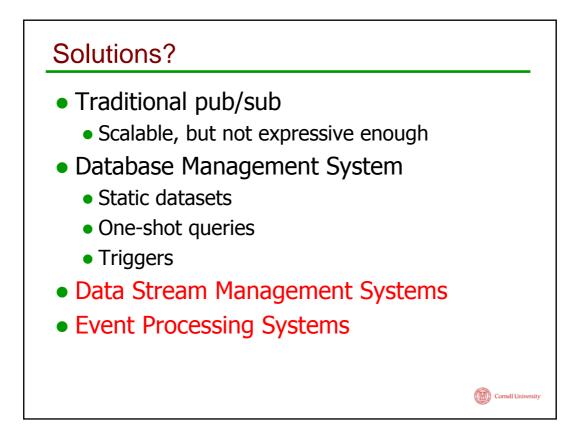

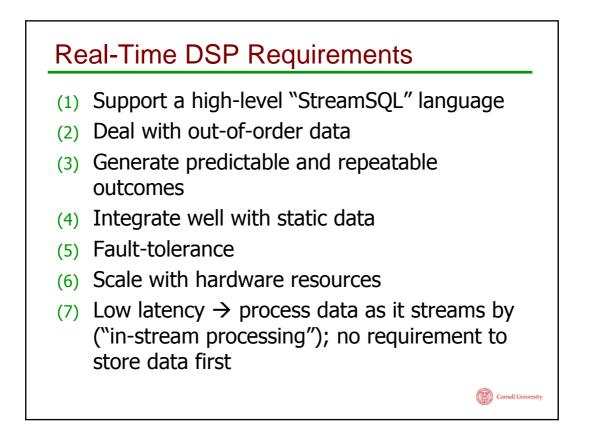

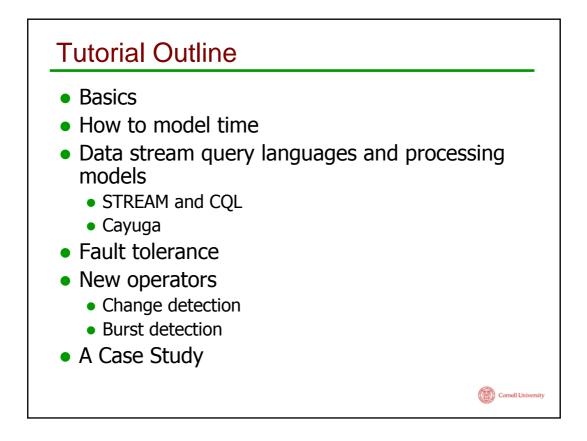

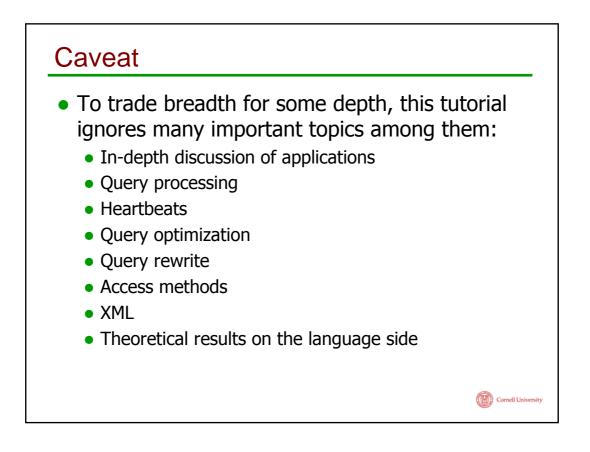

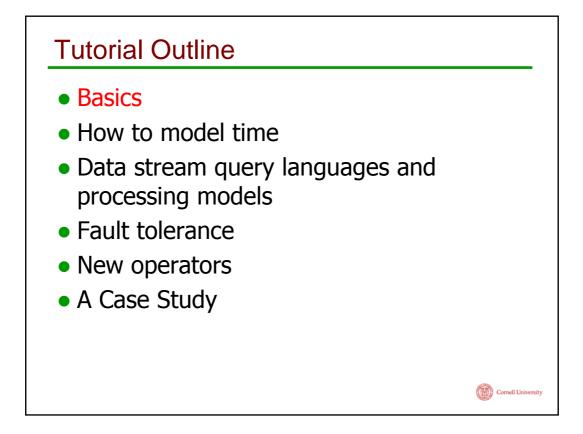

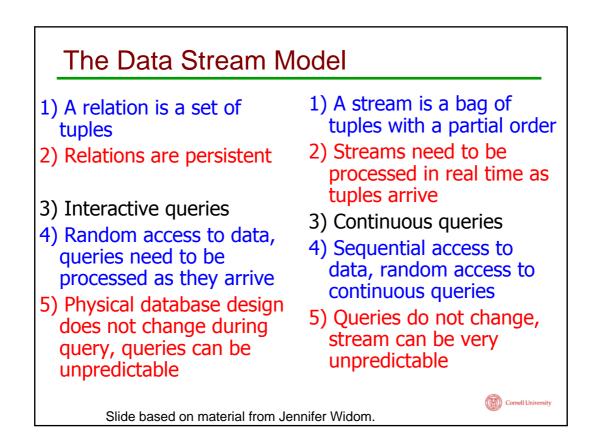

|                          |      | Number of<br>concurrent queries |                       |
|--------------------------|------|---------------------------------|-----------------------|
|                          |      | Few                             | Many                  |
| Complexity<br>of queries | Low  | ٢                               | Publish/<br>subscribe |
|                          | High | DSMS                            | СЕР                   |

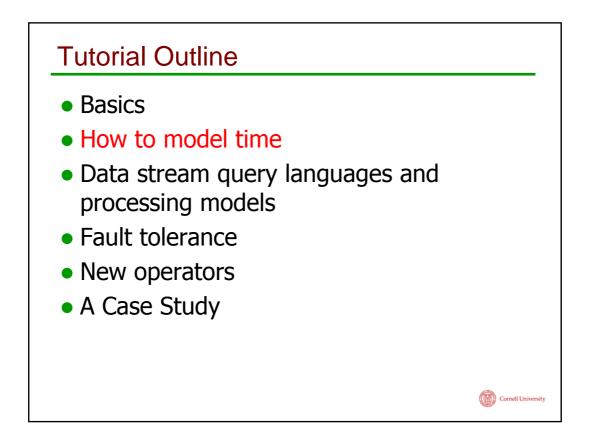

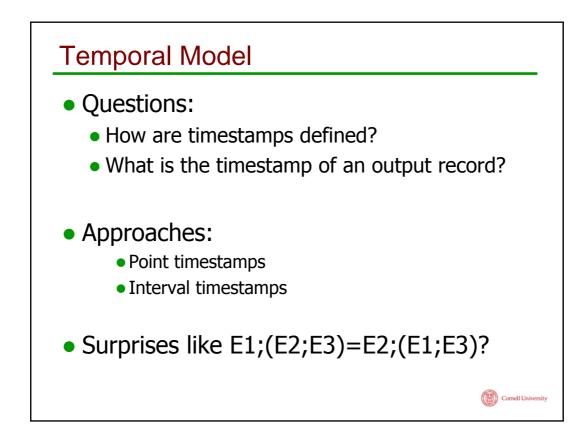

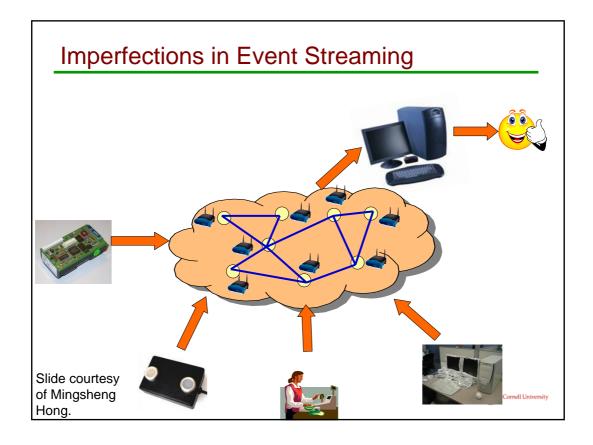

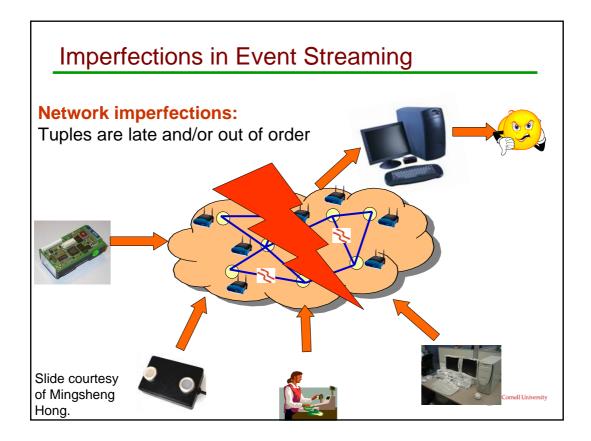

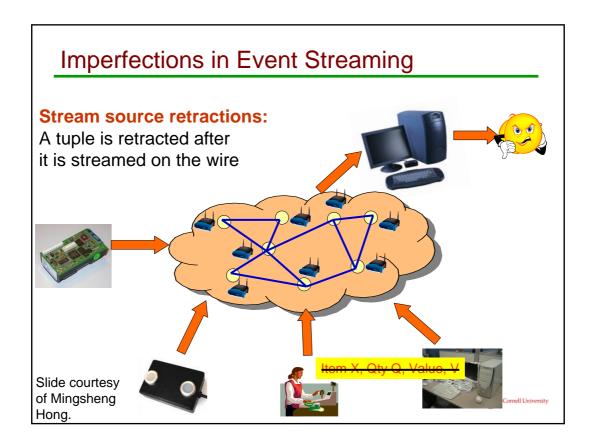

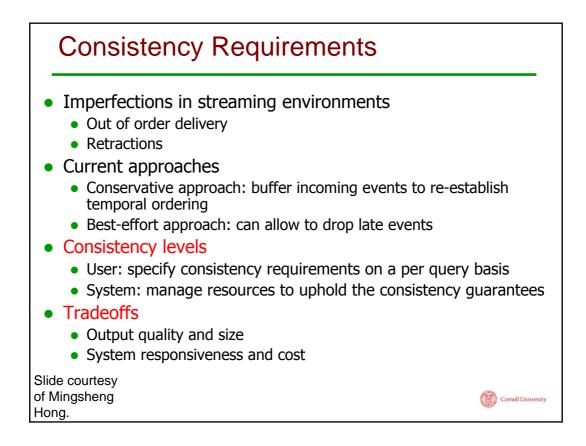

| Example Scenarios                                                                                                    |
|----------------------------------------------------------------------------------------------------|
| <ul> <li>Various continuous monitoring queries in financial<br/>markets</li> </ul>                                                                                                    |
| <ul> <li>Scenario 1: queries running in compliance office to monitor<br/>trader activity and customer accounts, ensure conformity with<br/>SEC rules and institution guidelines</li> </ul>    |
| <ul> <li>Requirements: process events in proper order to make accurate<br/>assessment (strong consistency)</li> </ul>                                                                         |
| <ul> <li>Scenario 2: queries running in trading floors to extract events<br/>from news feeds and correlated with market indicators,<br/>impacting automated stock trading programs</li> </ul> |
| <ul> <li>Requirement: high responsiveness (low delay); can allow<br/>retraction on trading (middle consistency)</li> </ul>                                                                    |
| <ul> <li>Scenario 3: queries running on a trader's desktop to track a<br/>moving average of the value of a an investment portfolio</li> </ul>                                                 |
| <ul> <li>Requirement: high responsiveness; does not require perfect<br/>accuracy (weak consistency)</li> </ul>                                                                                |
| ide courtesy<br>Mingsheng<br>ong.                                                                                                    |

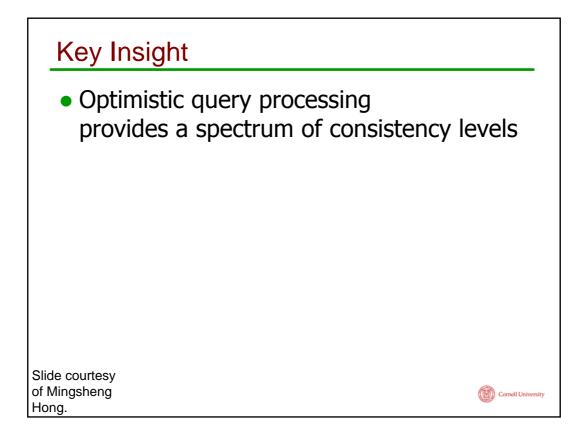

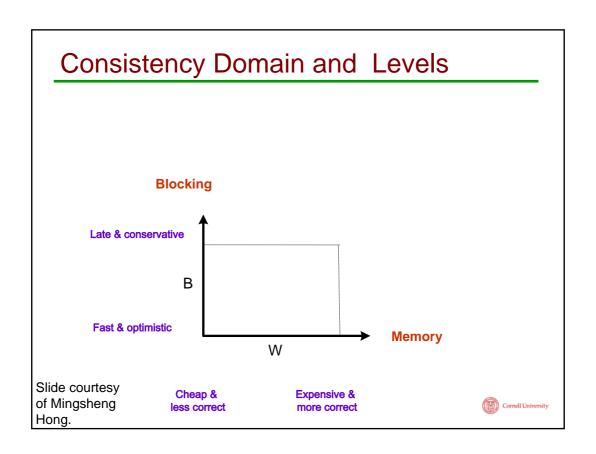

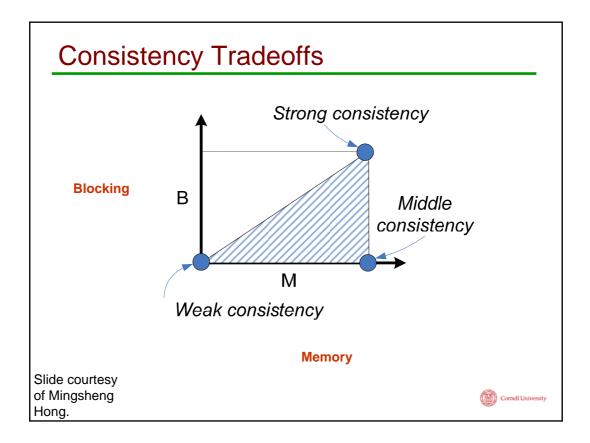

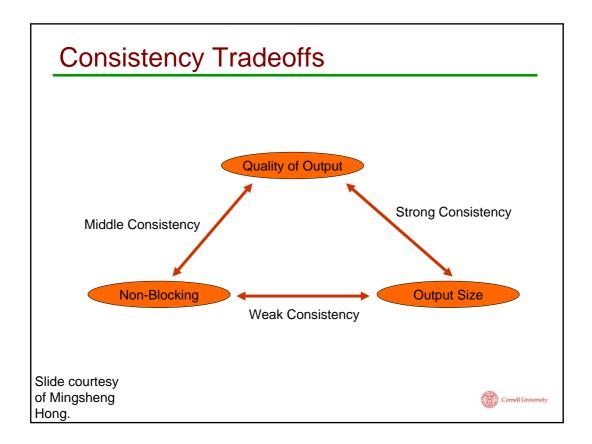

| C | consistenc                               | y Trade                 | offs     |               |                    |
|---|------------------------------------------|-------------------------|----------|---------------|--------------------|
|   | Consistency<br>(as specified by<br>user) | Quality<br>of<br>Output | Blocking | State<br>Size | Output<br>Size     |
|   | Strong                                   | High                    | Yes      | High          | Low                |
|   | Middle                                   | Middle                  | No       | High          | High               |
|   | Weak                                     | Low                     | No       | Low           | Low                |
|   |                                          |                         |          |               |                    |
|   | ourtesy<br>gsheng                        |                         |          |               | Cornell University |

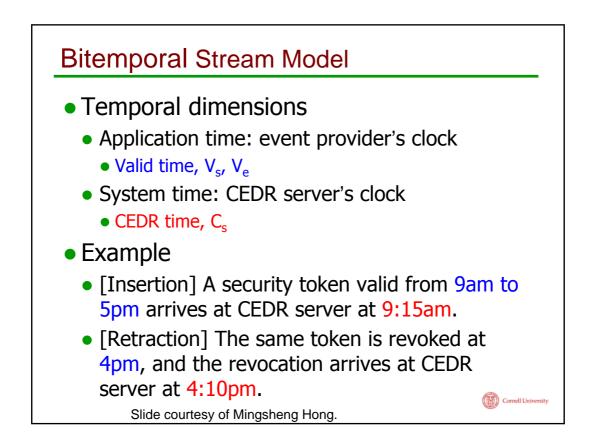

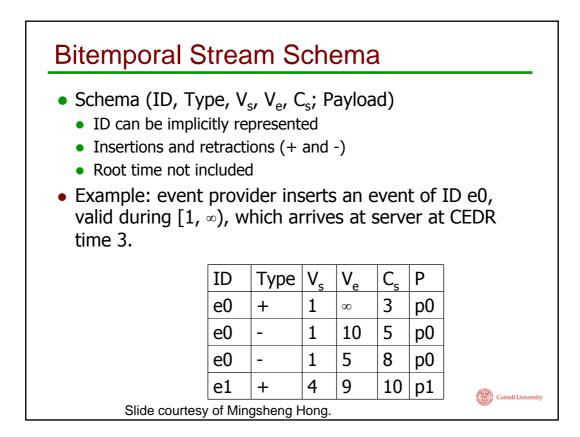

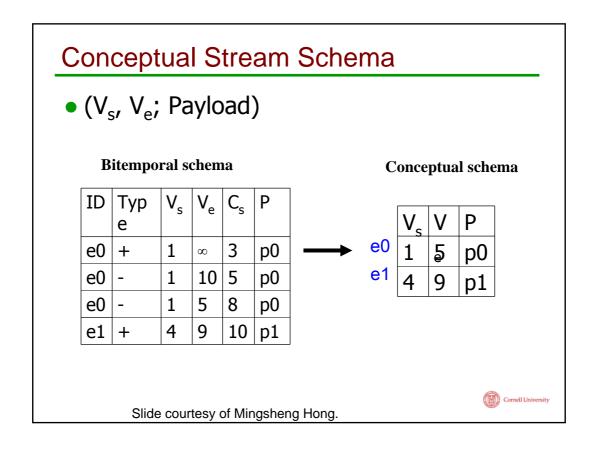

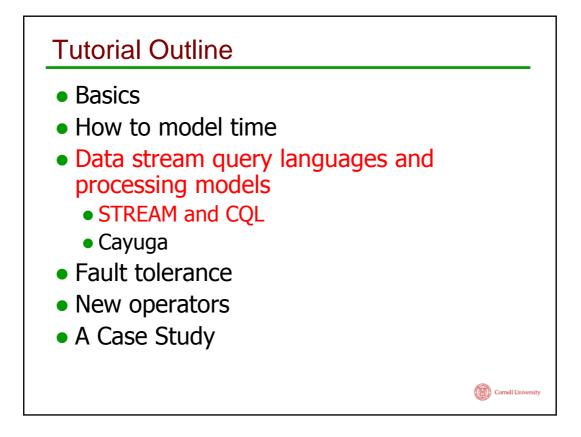

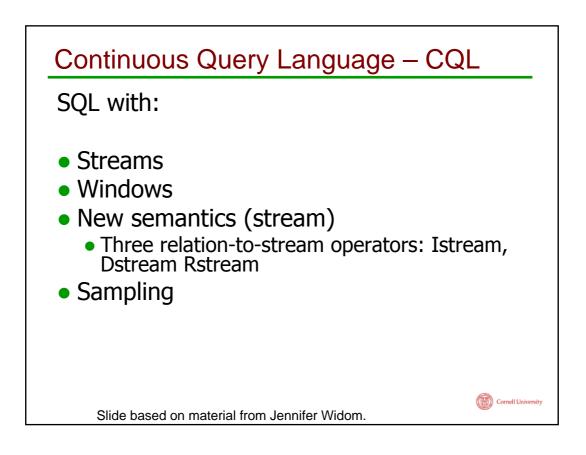

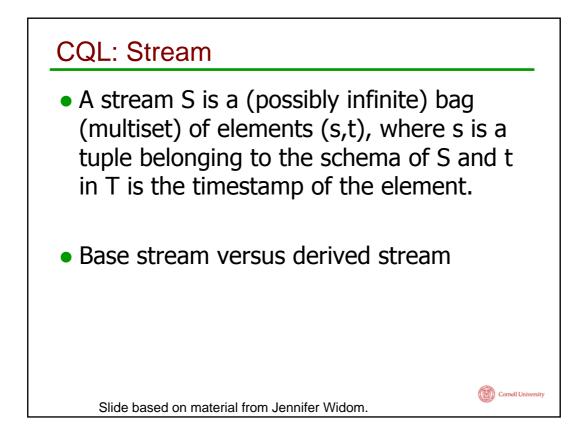

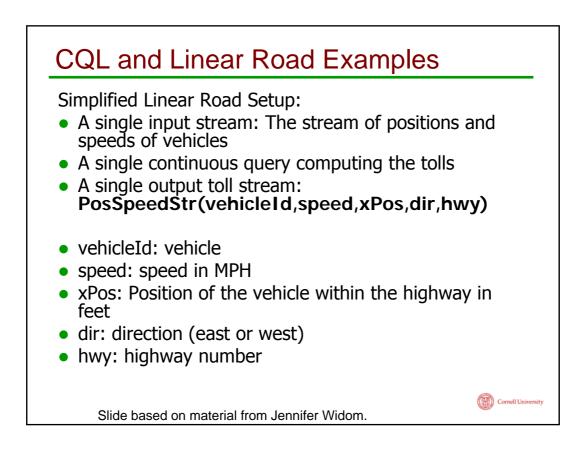

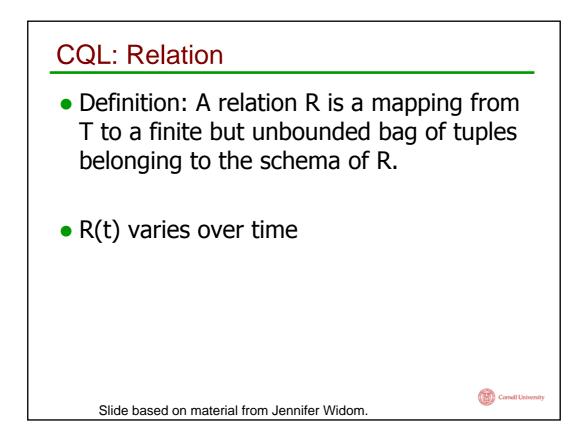

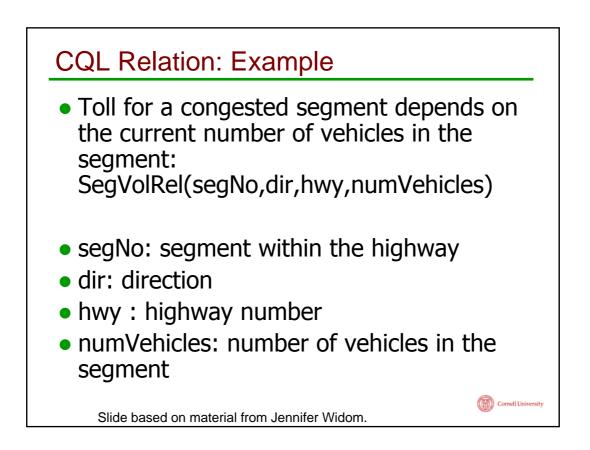

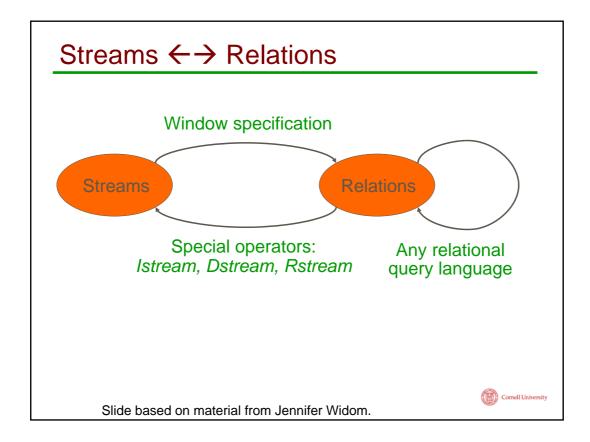

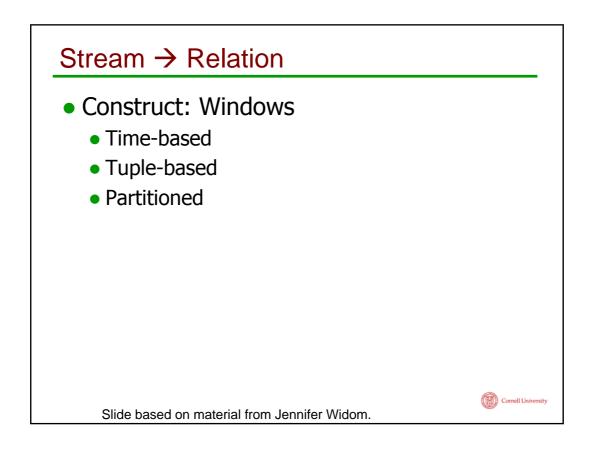

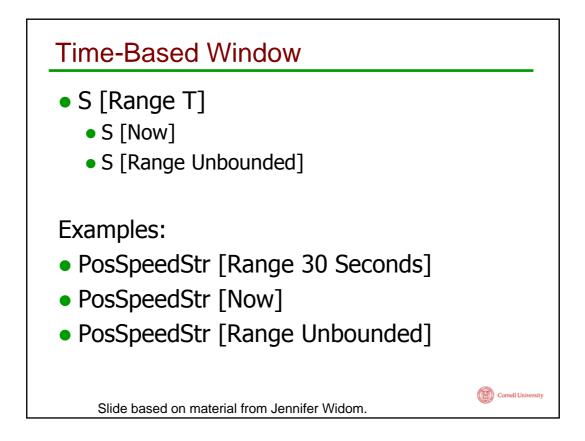

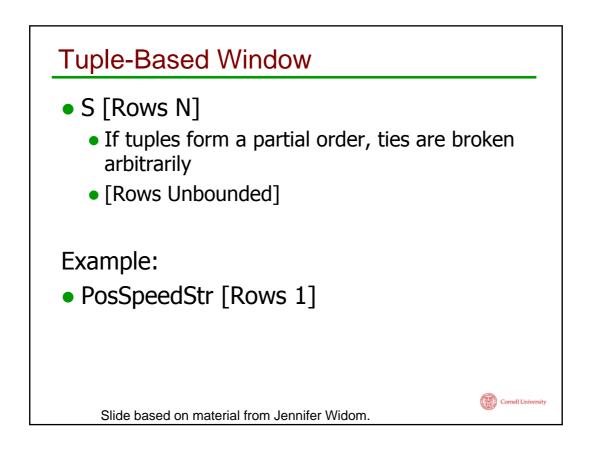

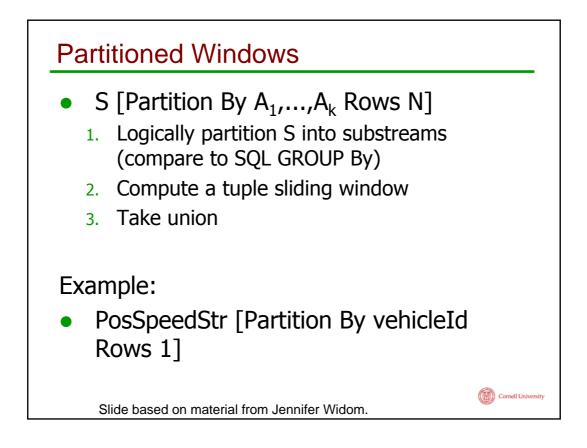

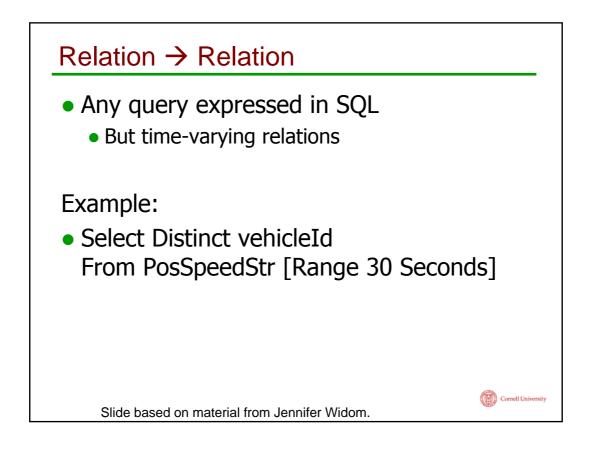

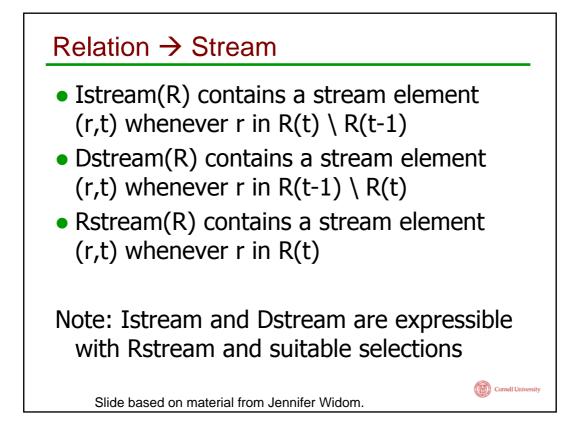

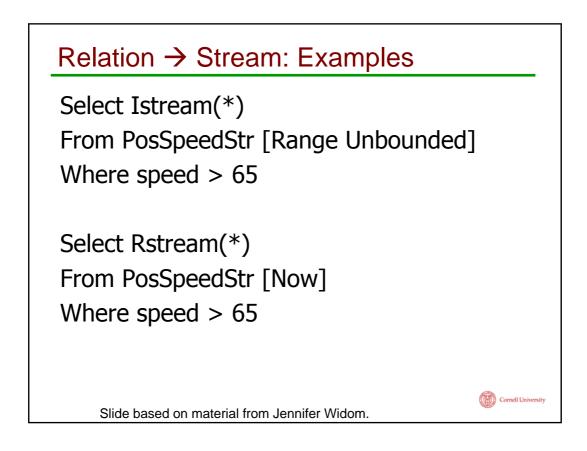

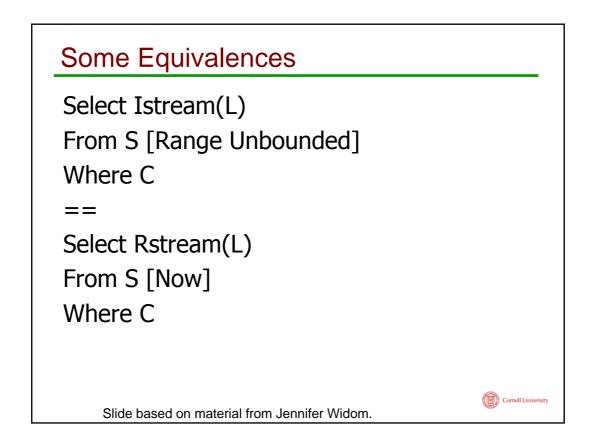

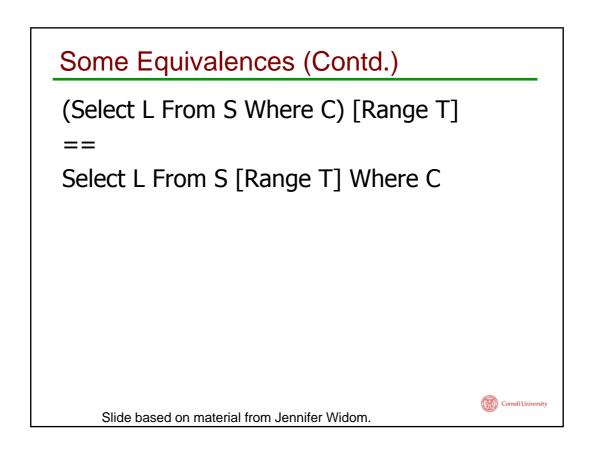

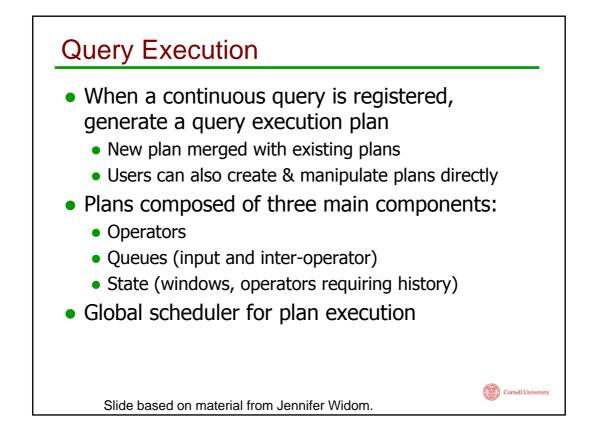

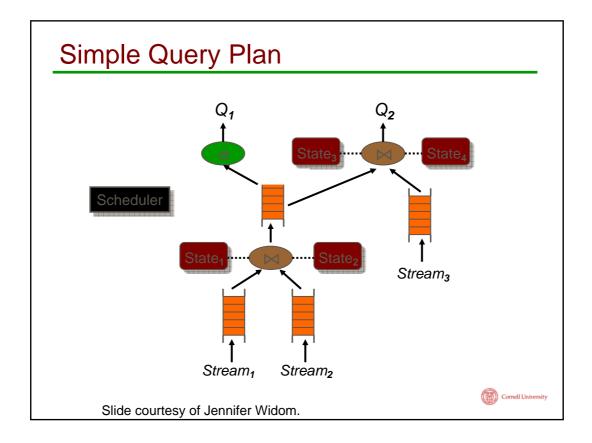

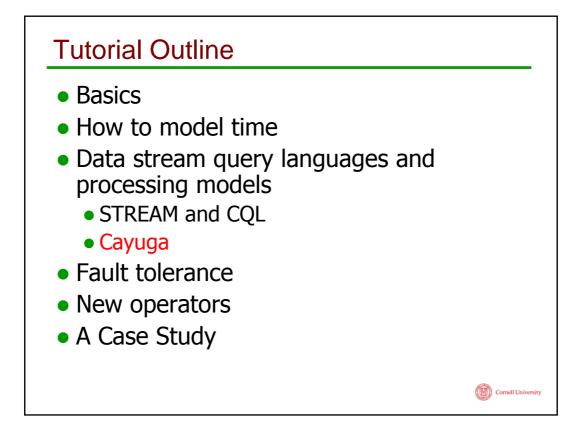

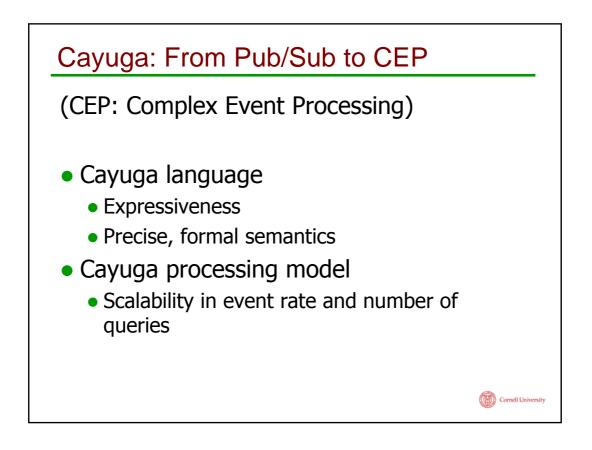

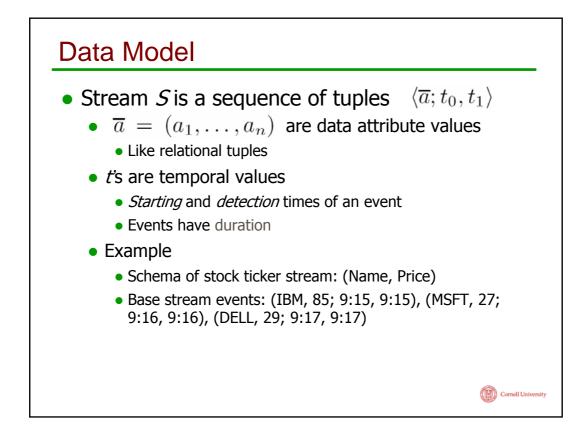

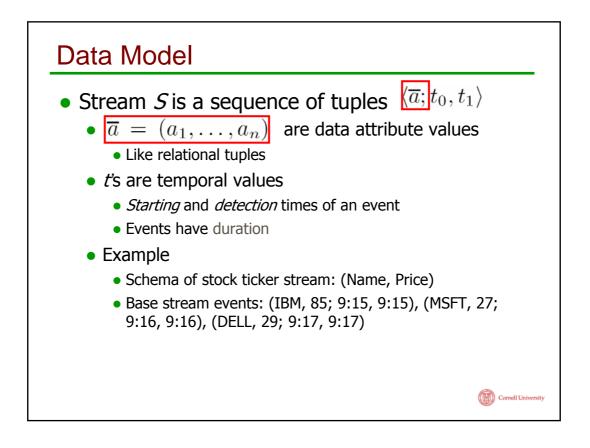

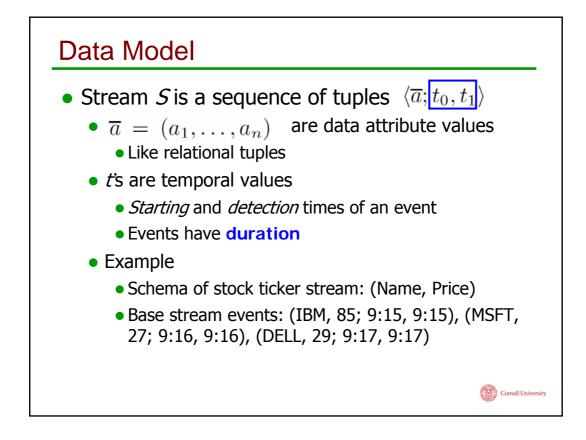

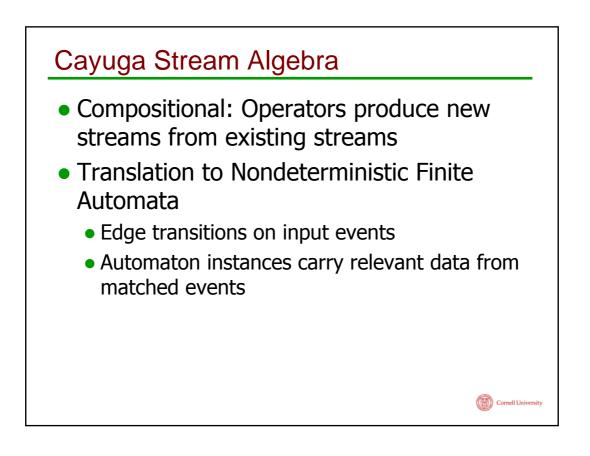

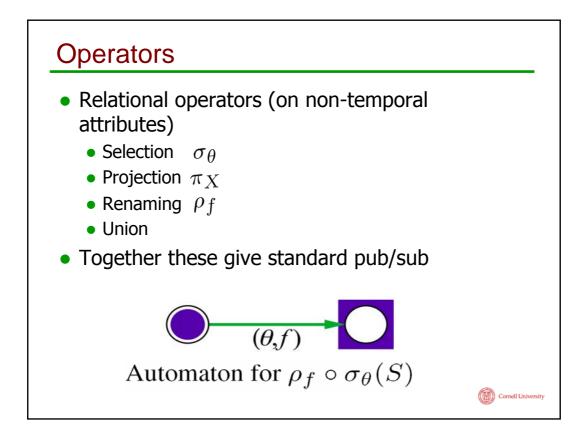

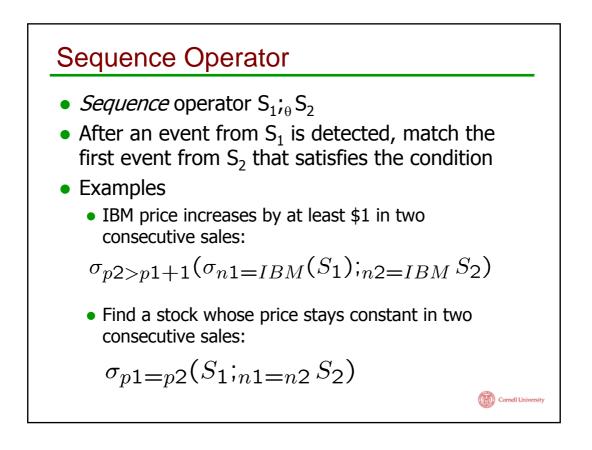

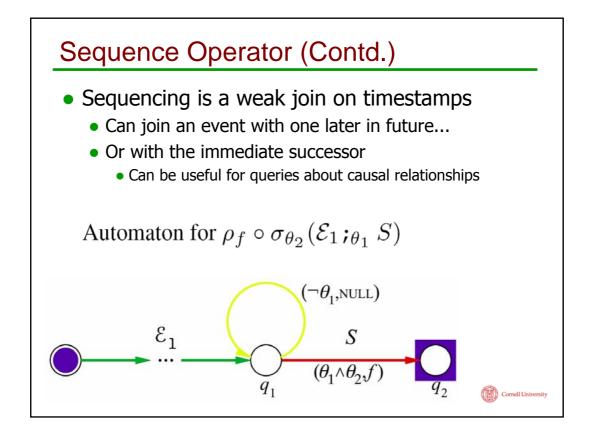

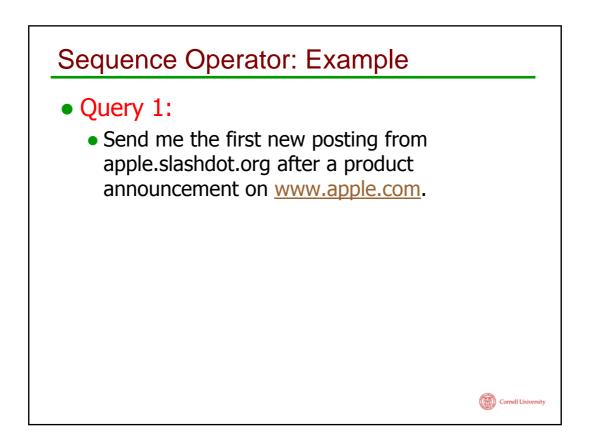

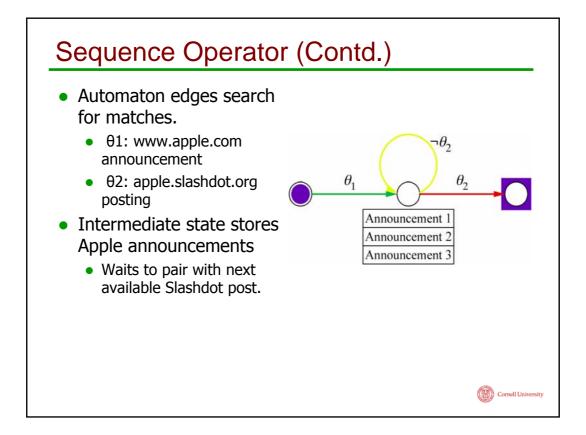

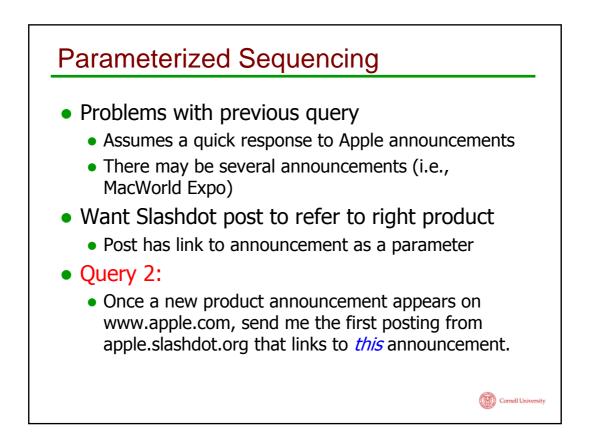

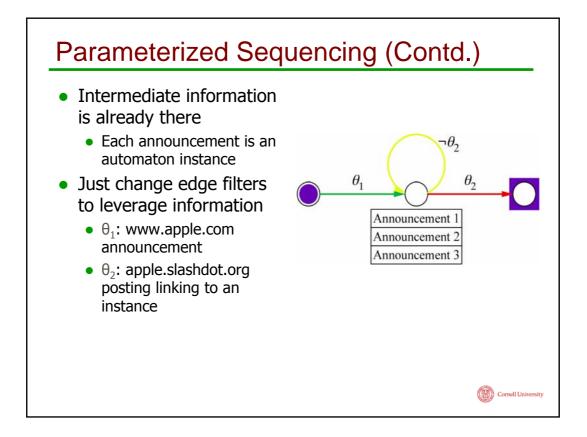

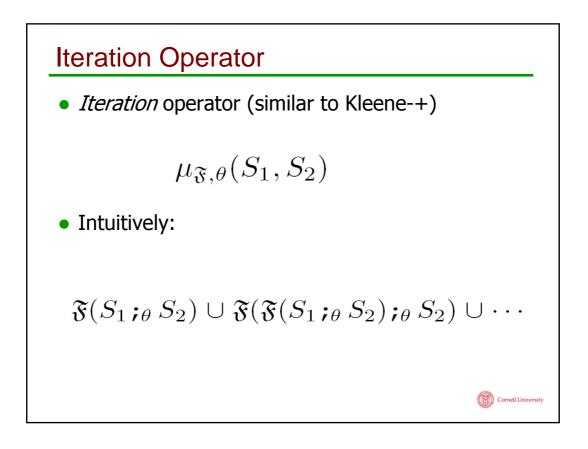

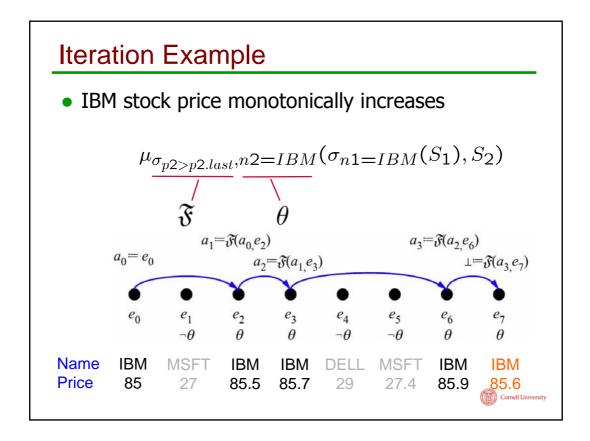

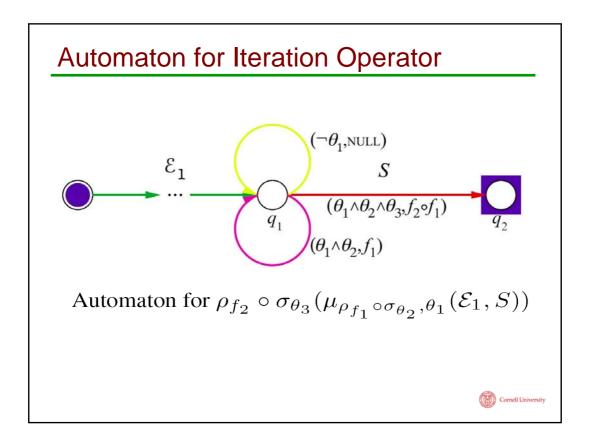

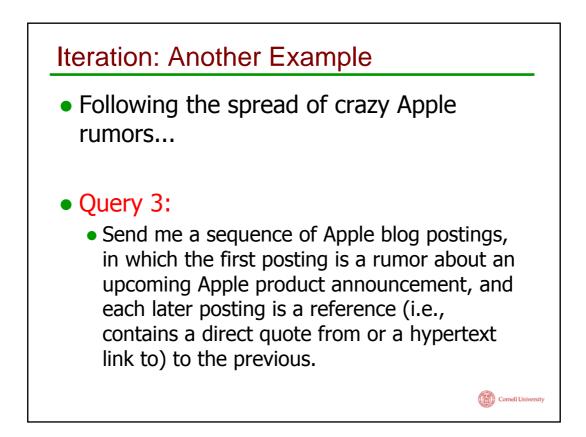

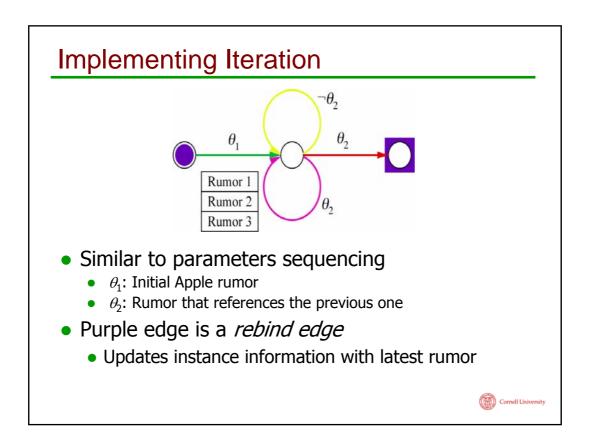

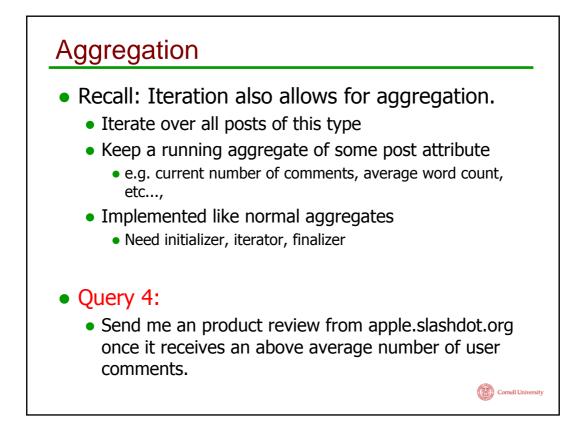

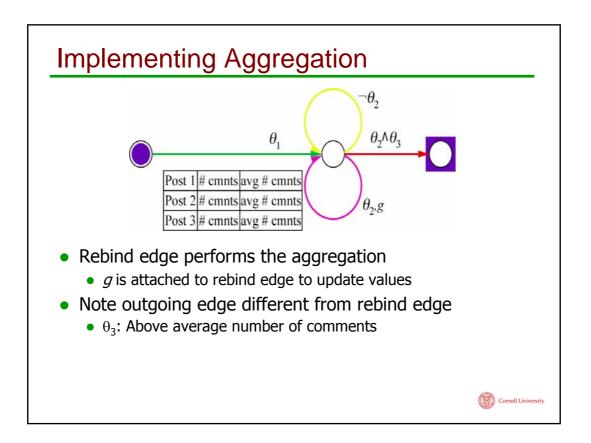

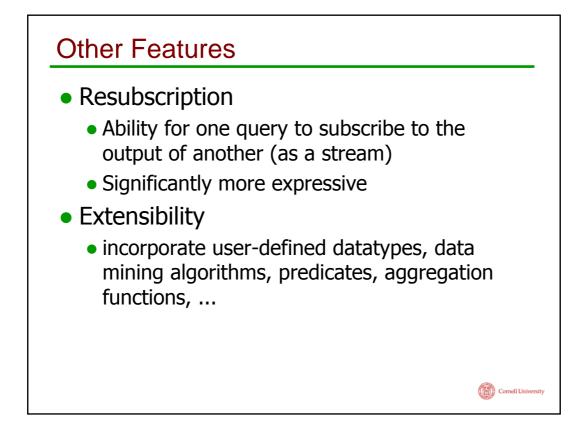

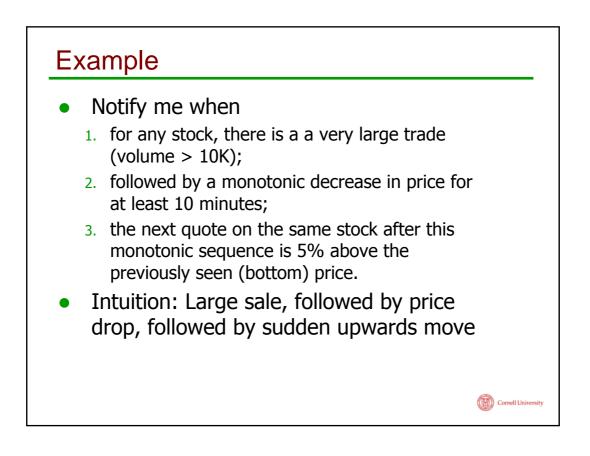

## Example

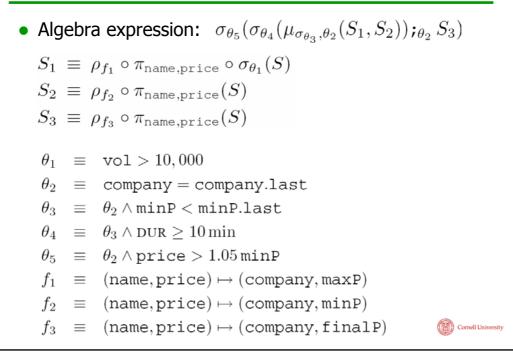

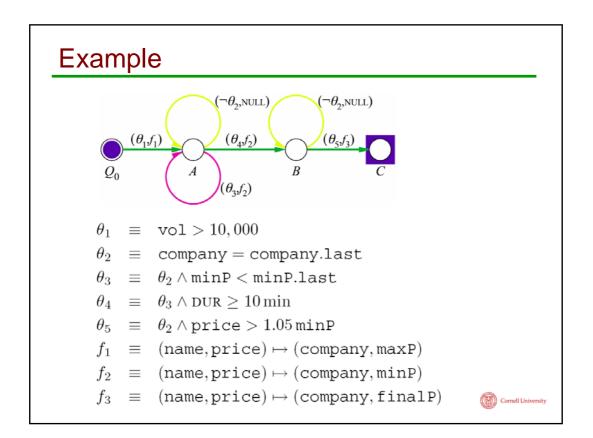

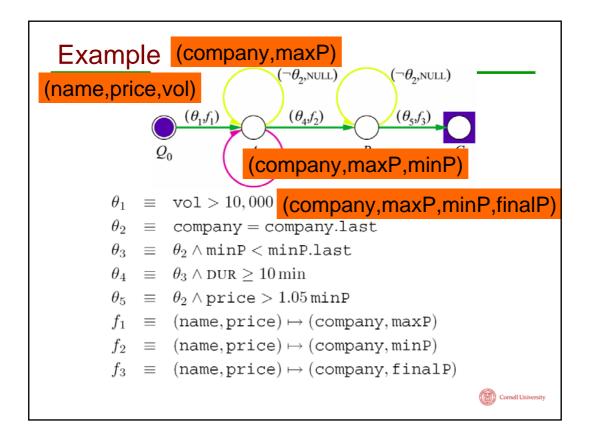

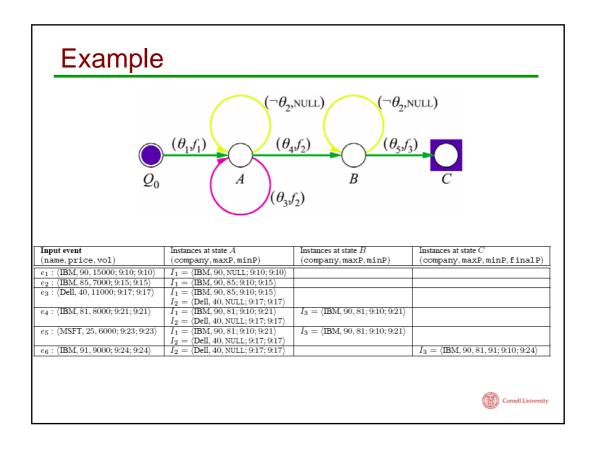

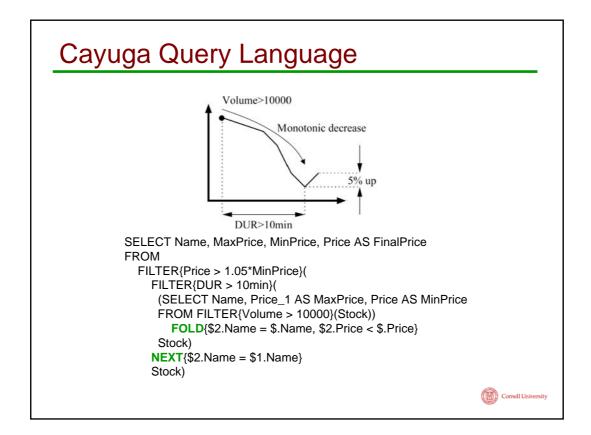

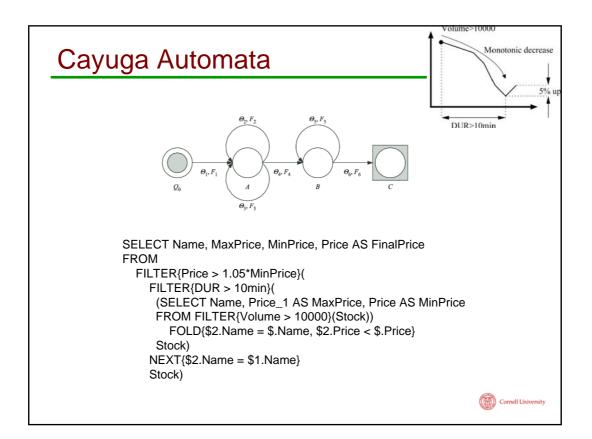

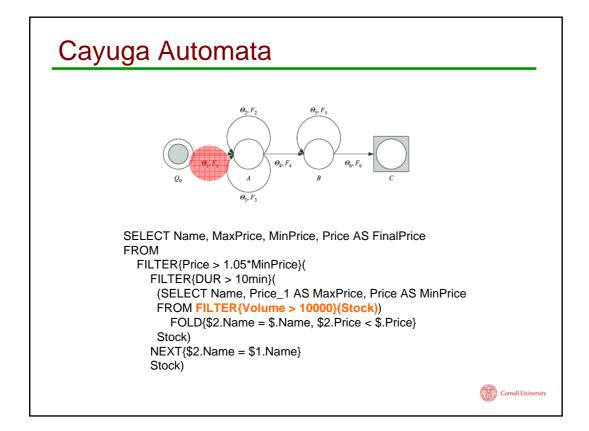

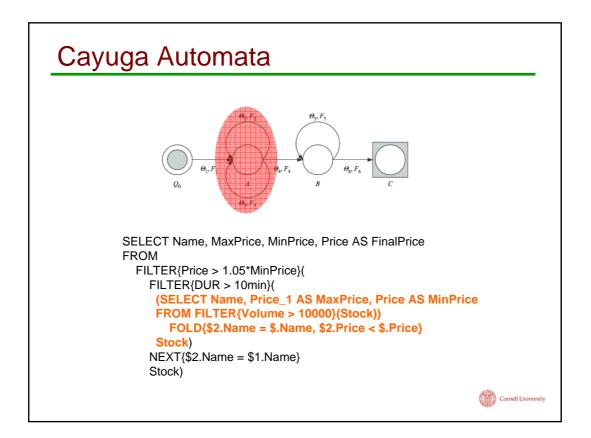

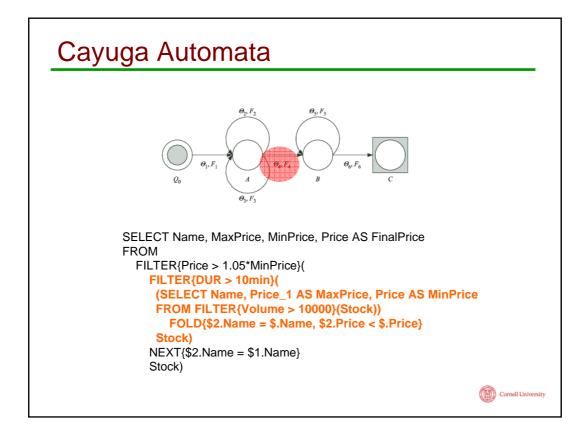

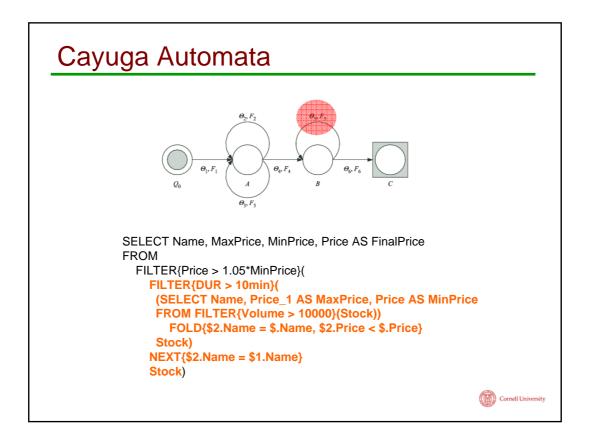

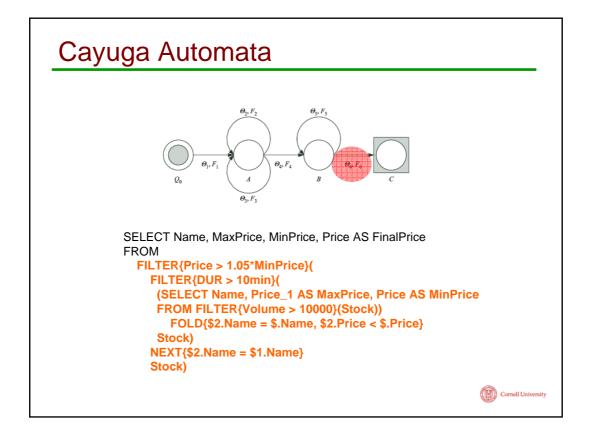

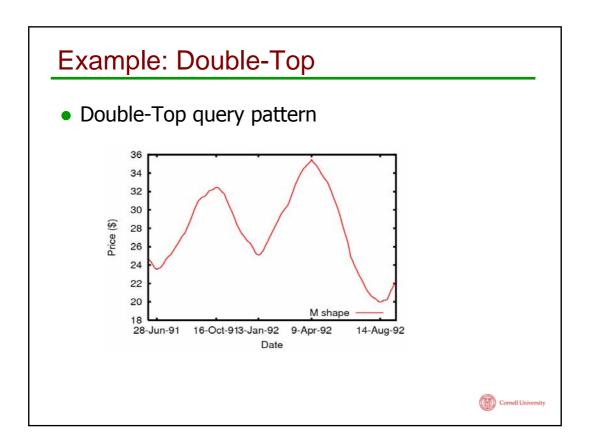

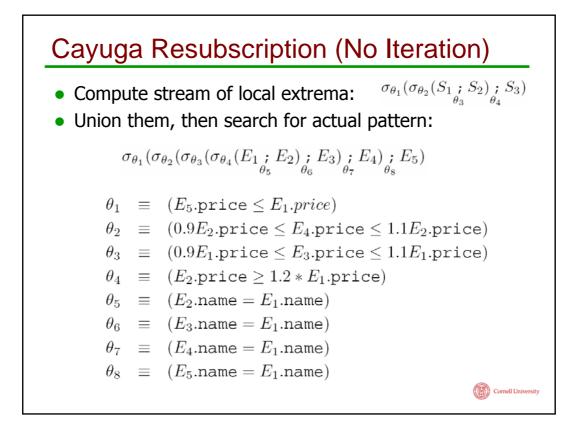

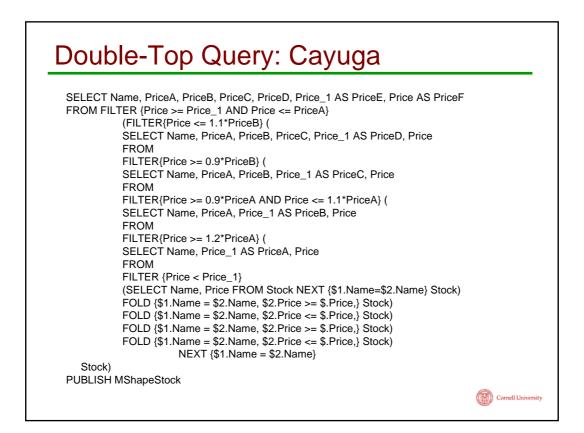

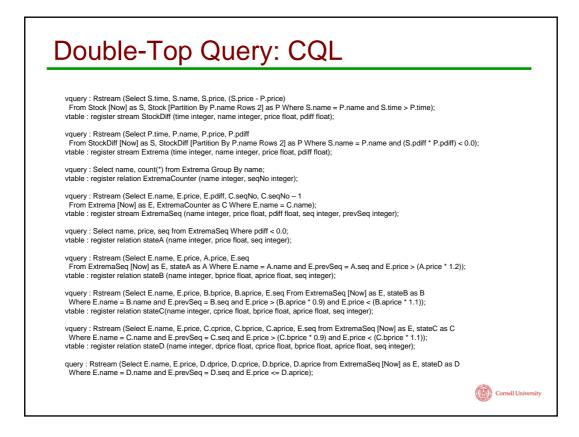

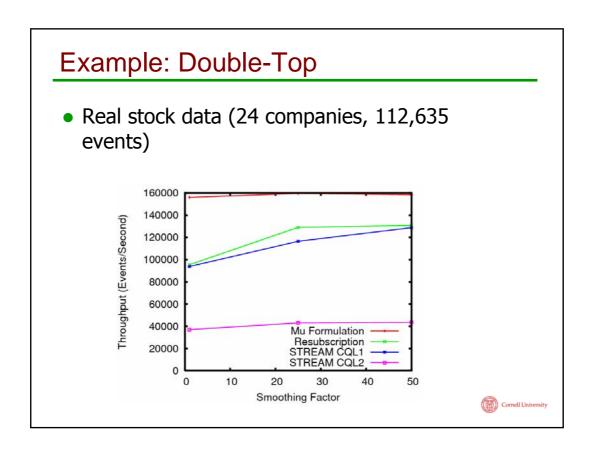

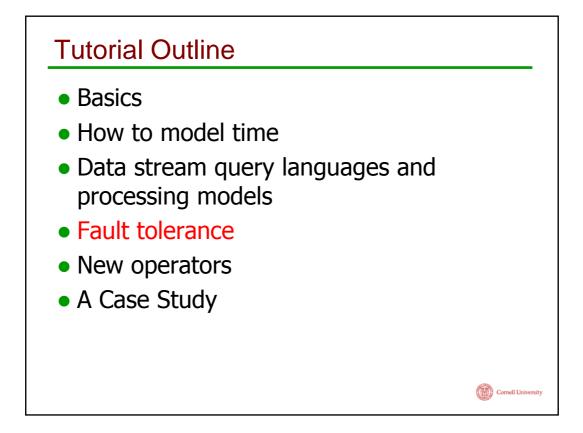

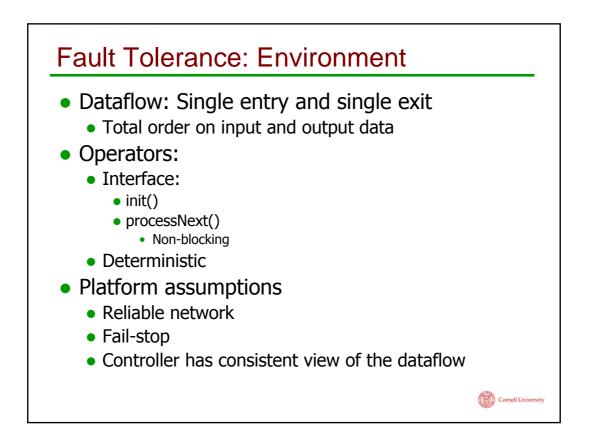

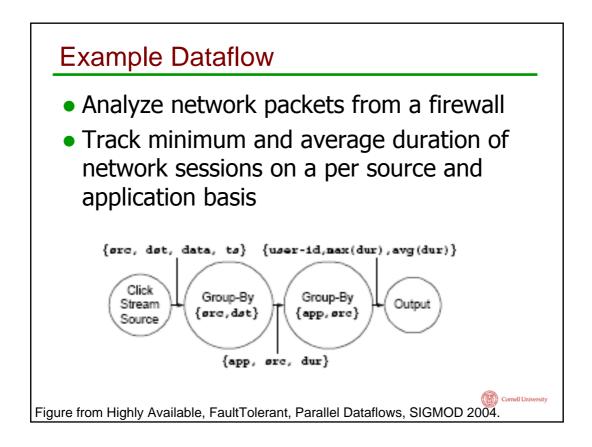

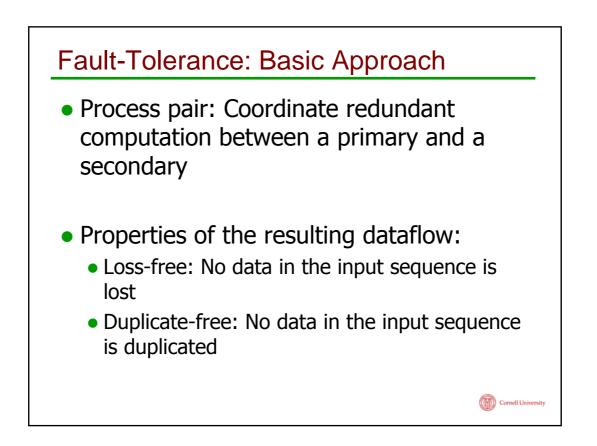

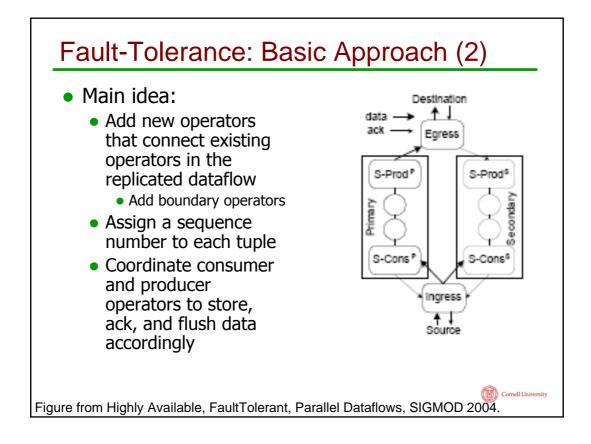

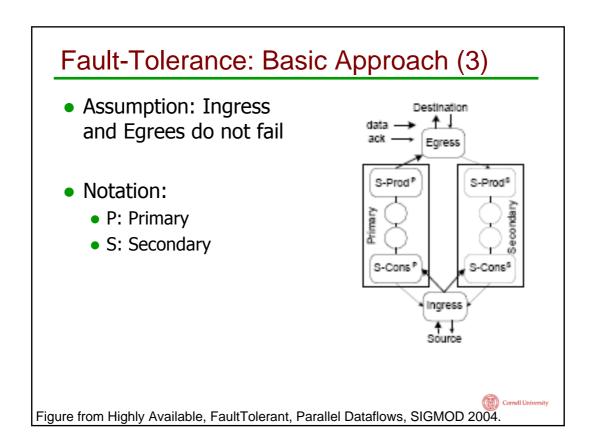

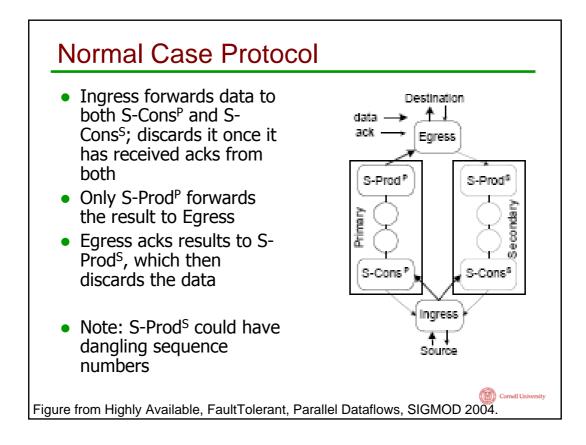

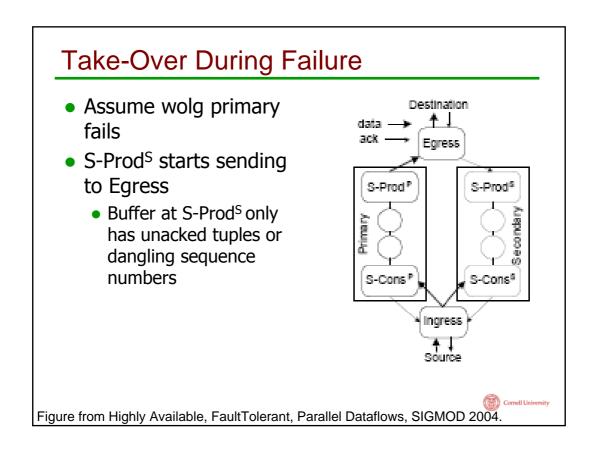

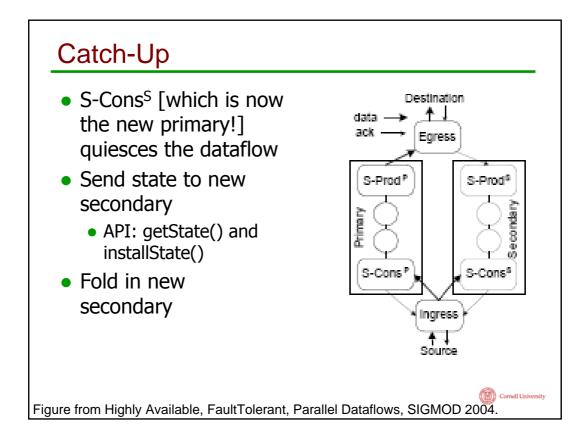

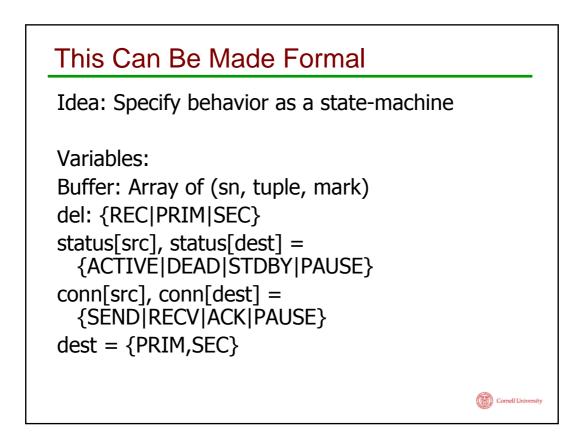

| State Machine of Normal Processing                                         |                                                                                   |
|----------------------------------------------------------------------------|-----------------------------------------------------------------------------------|
| Not B.full()                                                               | {t = processNext();<br>B.put(t.sn,t,del)}                                         |
| status[dest]=ACTIVE and<br>SEND in conn[dest]                              | {t=B.peed(dest);<br>send(dest,t);<br>B.advance(dest);}                            |
| status[dest]=ACTIVE and<br>SEND in conn[dest] and<br>ACK not in conn[dest] | {t=B.peed(dest);<br>send(dest,t);<br>B.advance(dest);<br>B.ack(t.sn, dest, del);} |
| status[dest] = ACTIVE and<br>ACK in conn[dest]                             | {sn=recv(dest);<br>B.ack(t.sn, dest, del);}                                       |

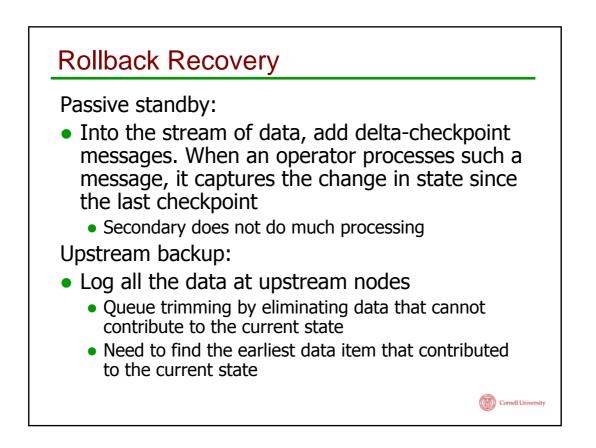

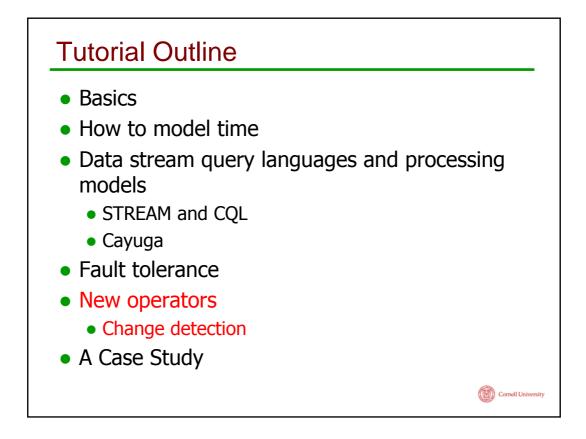

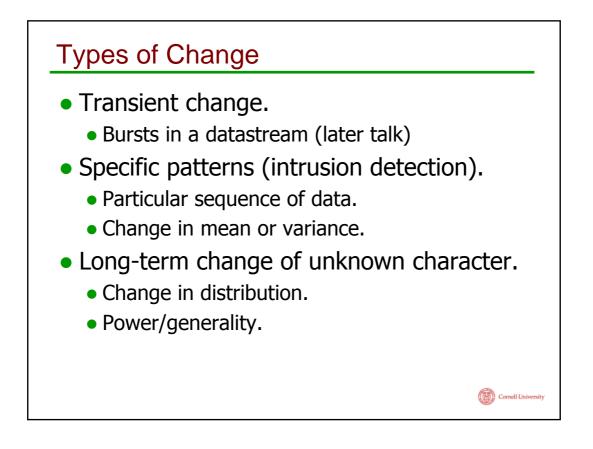

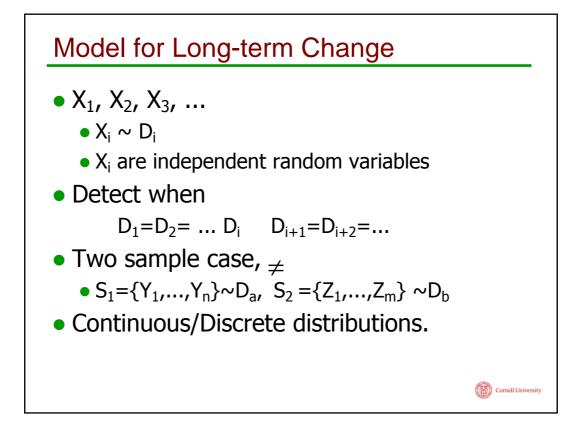

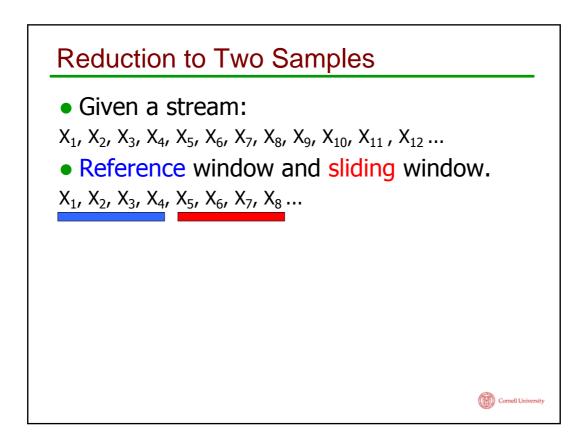

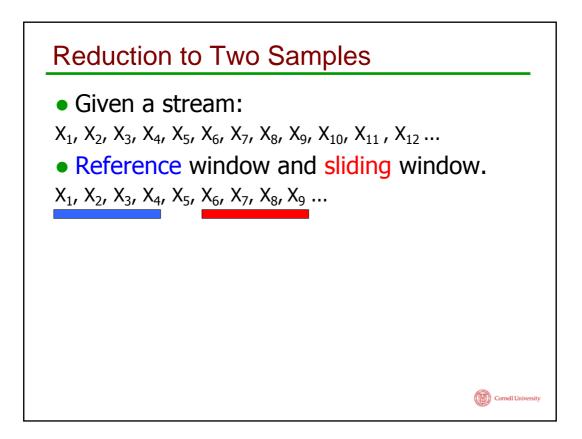

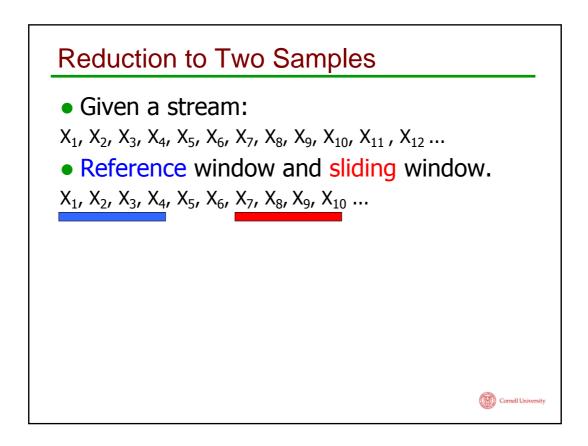

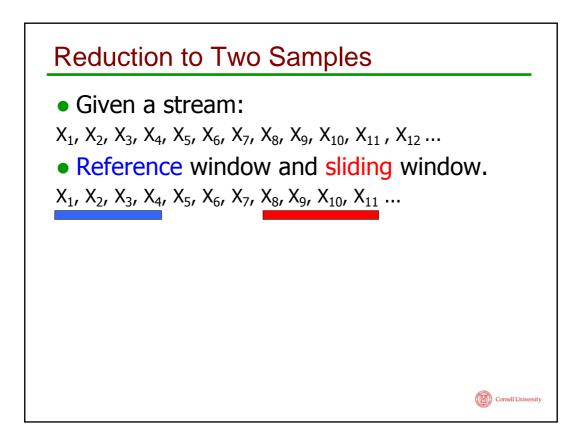

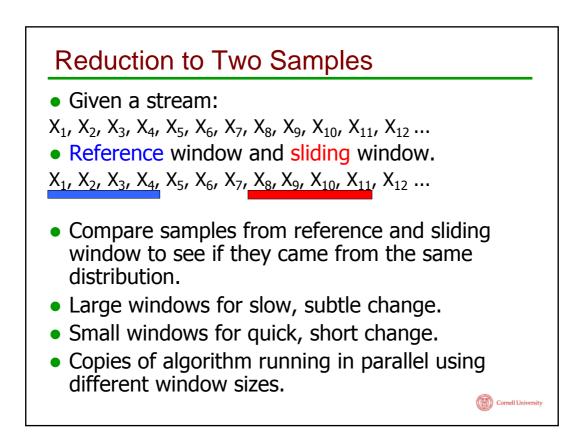

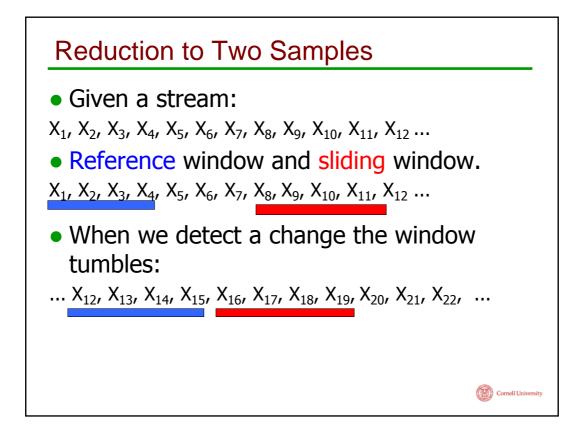

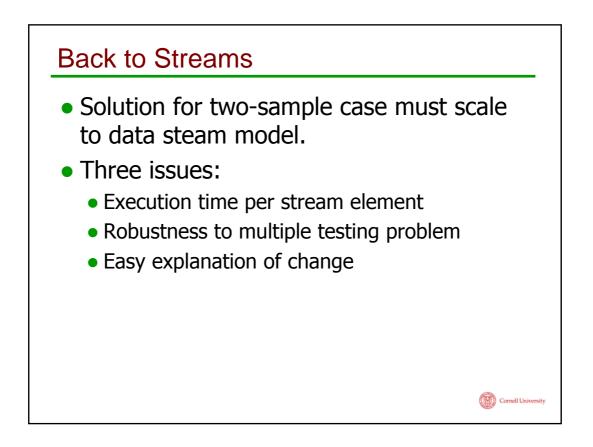

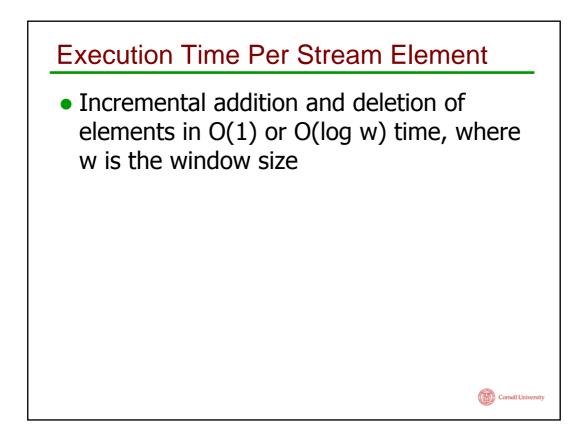

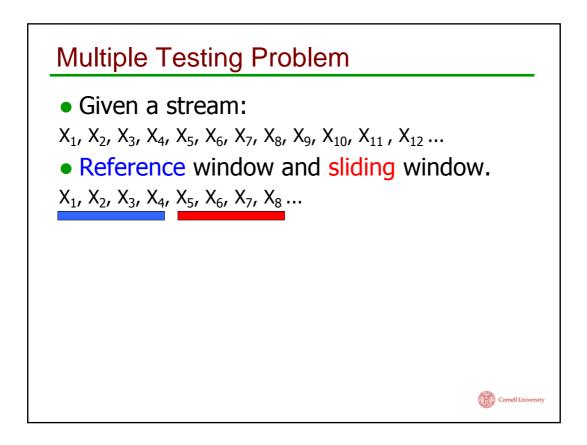

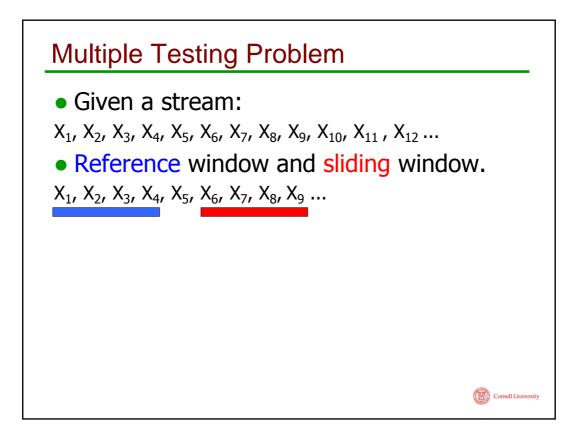

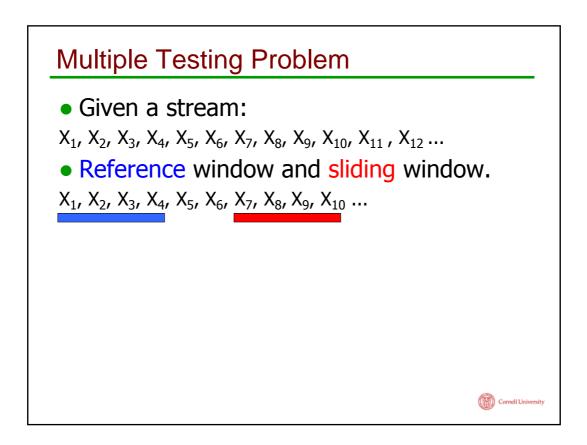

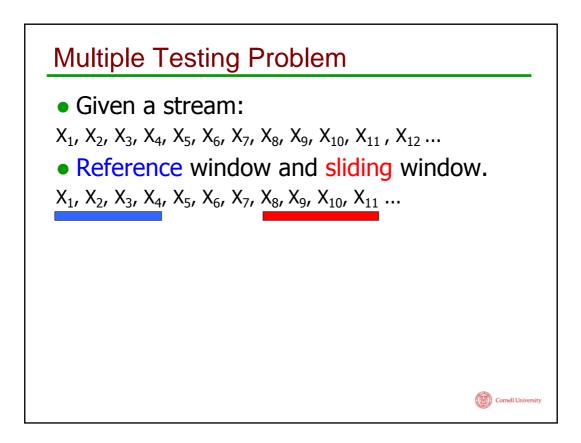

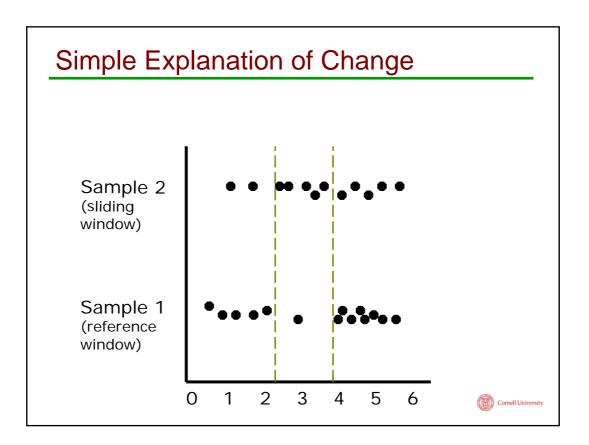

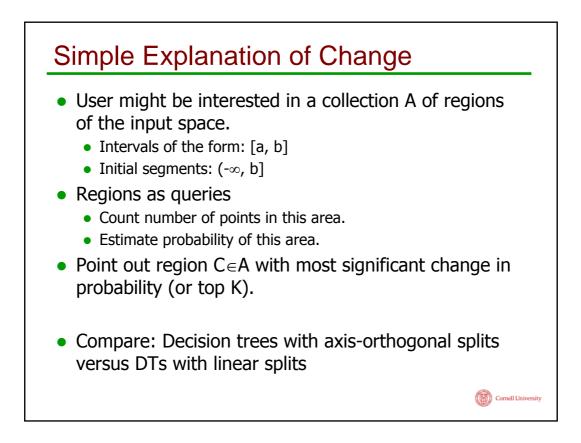

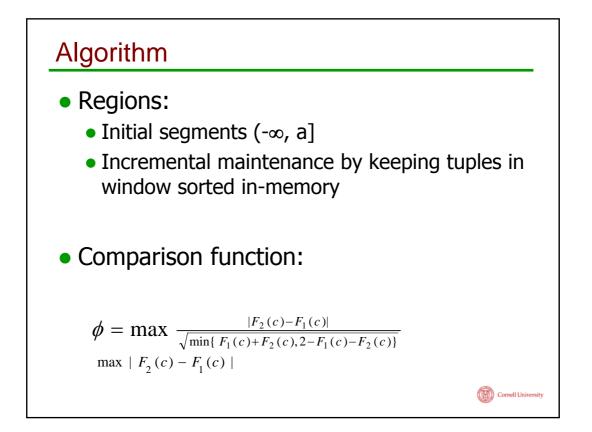

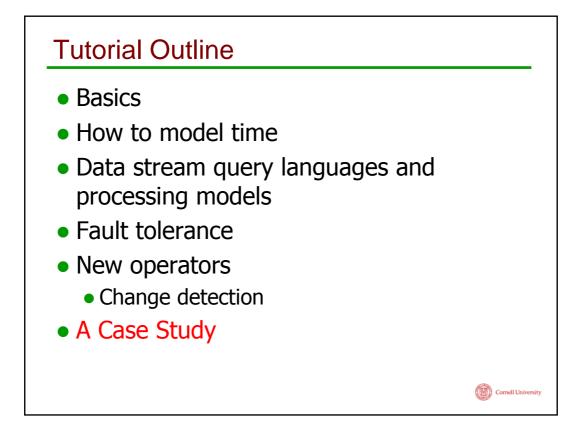

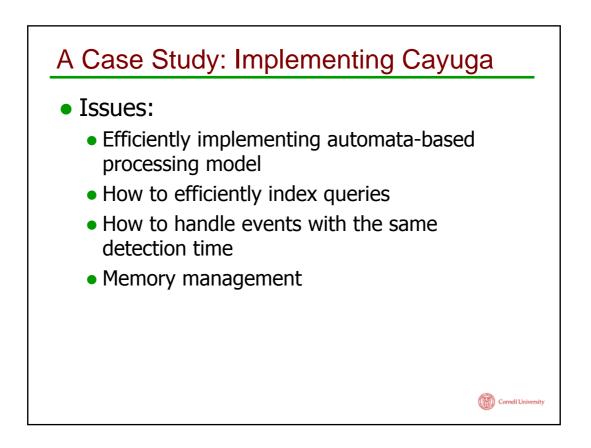

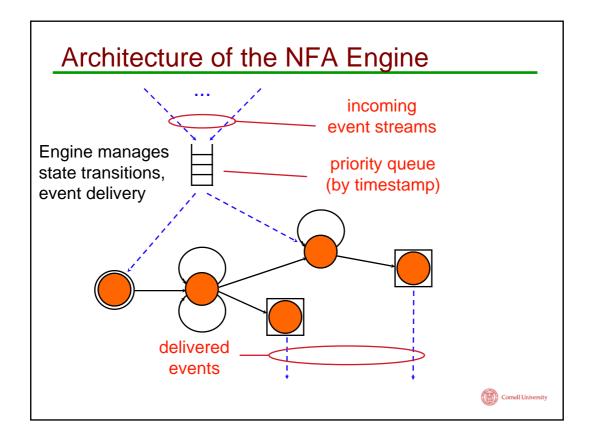

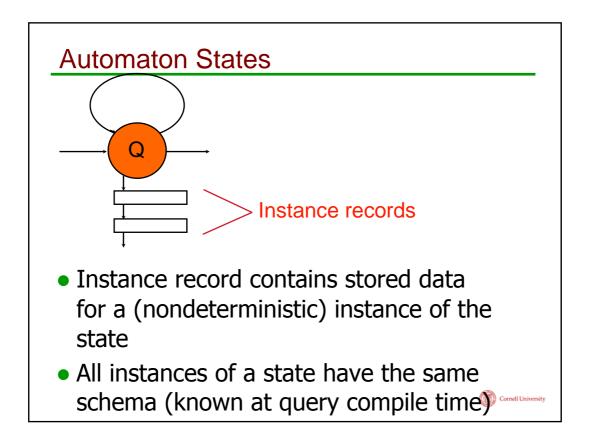

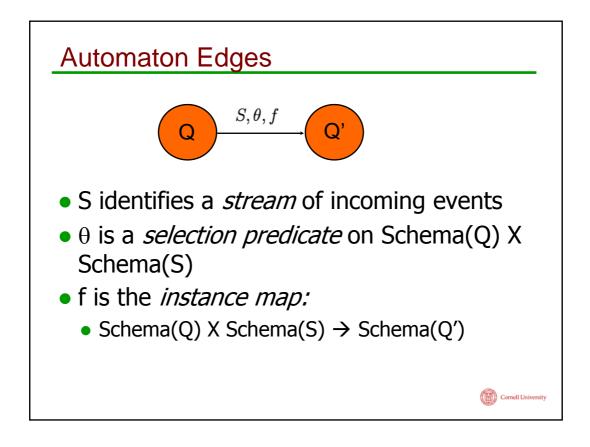

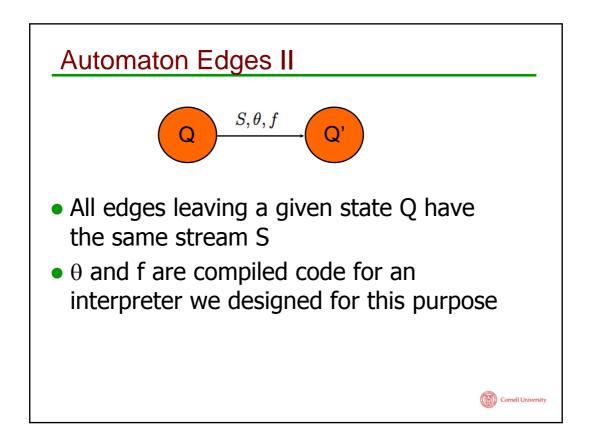

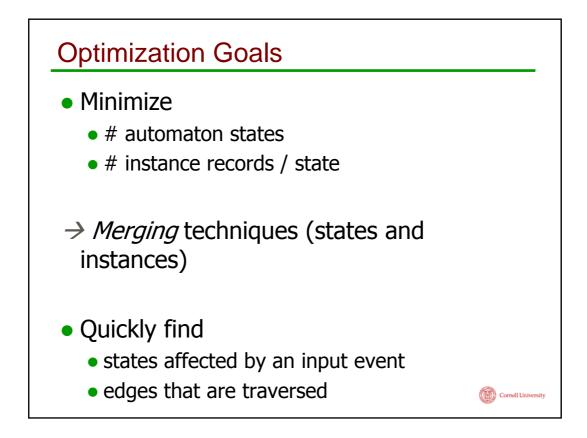

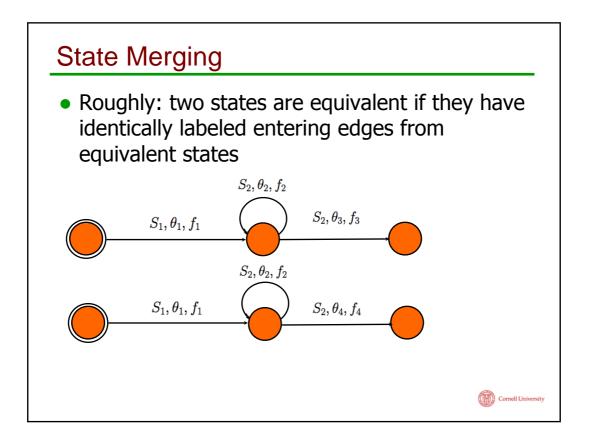

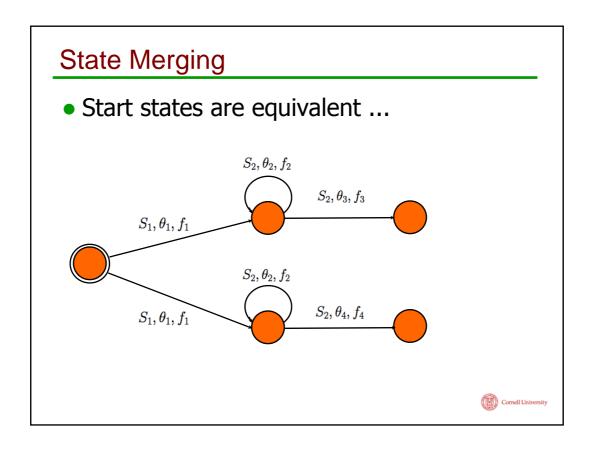

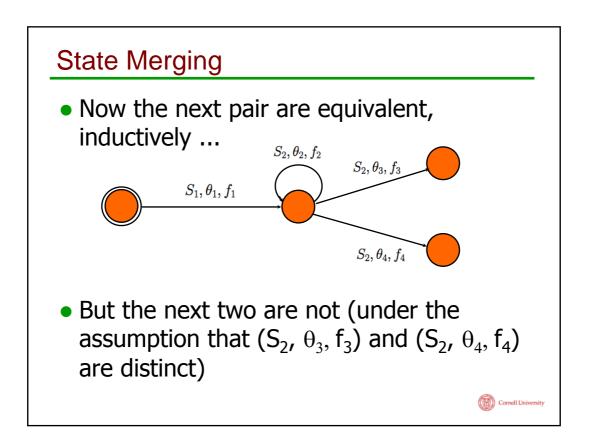

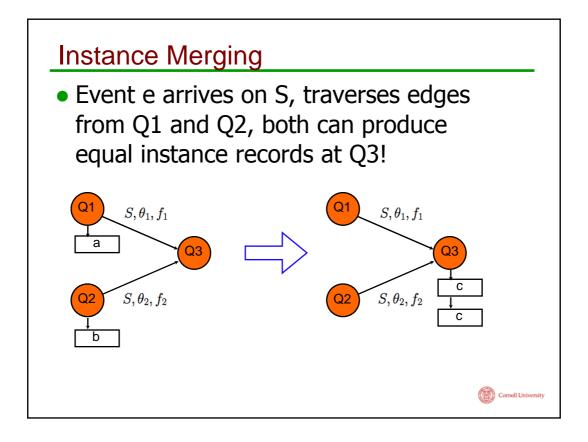

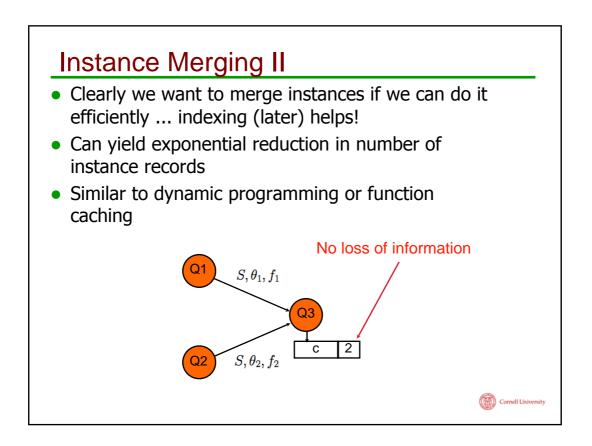

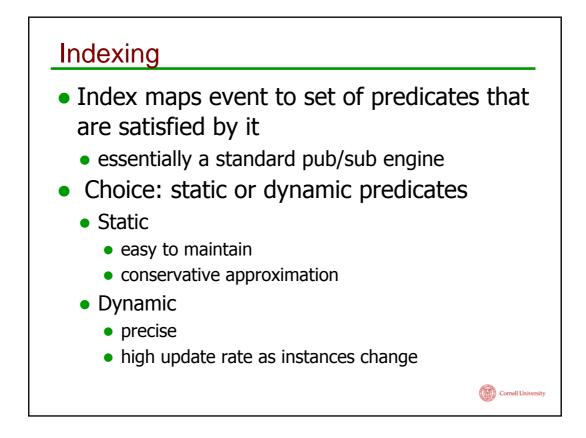

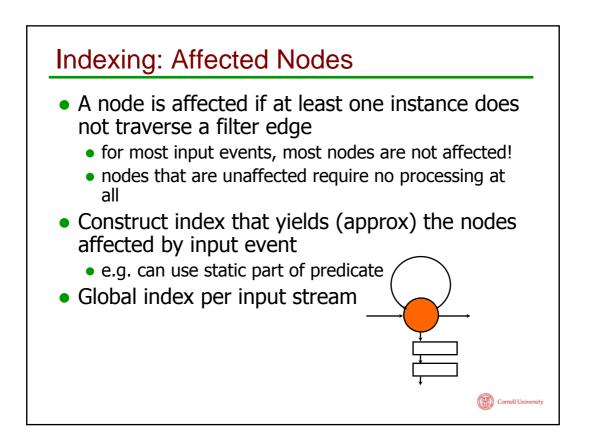

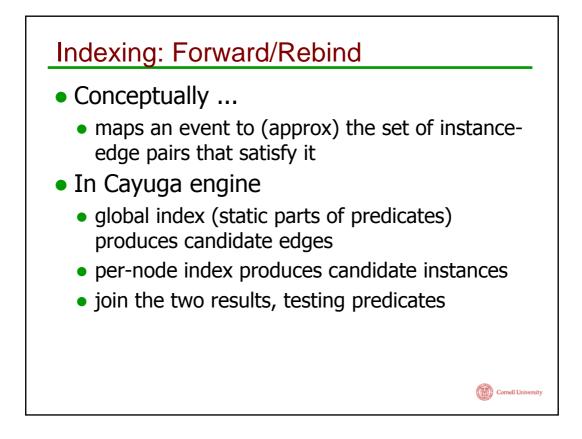

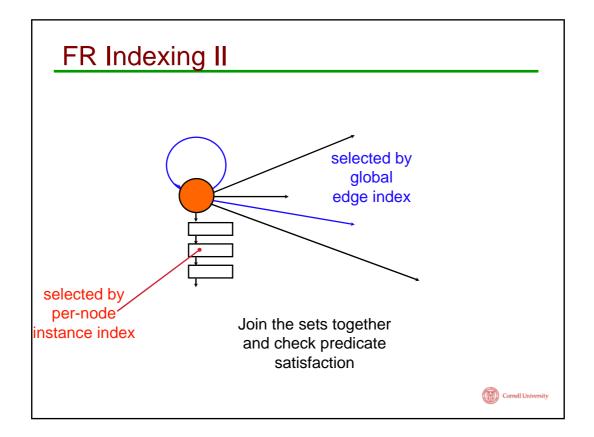

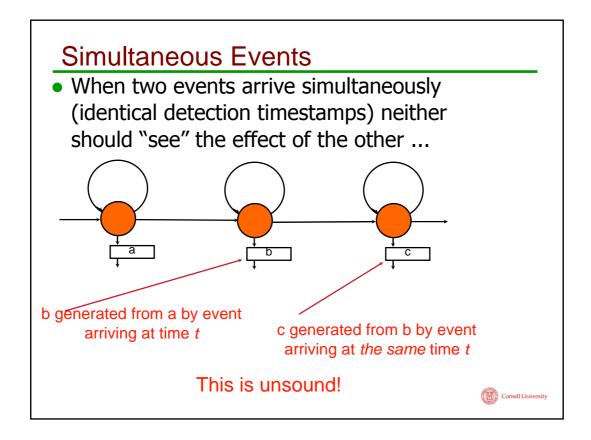

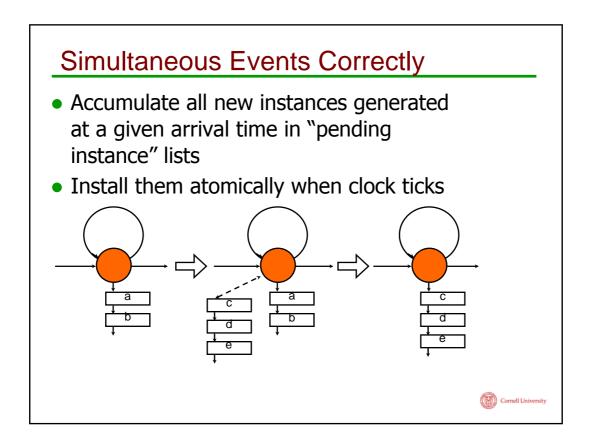

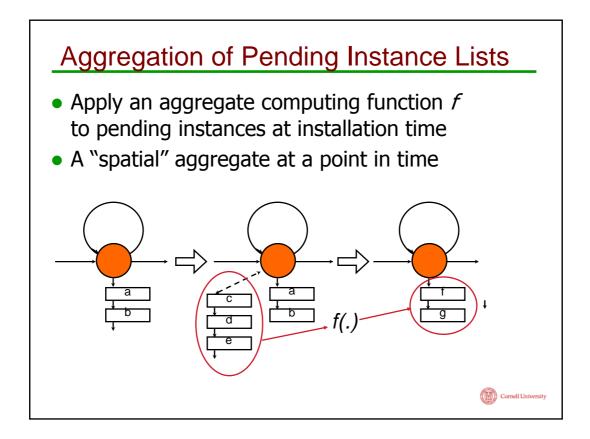

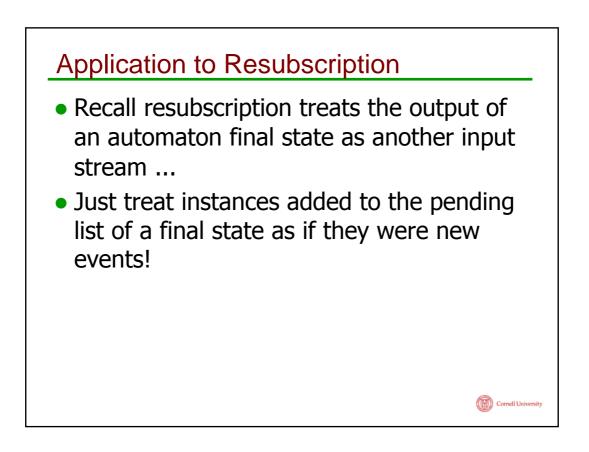

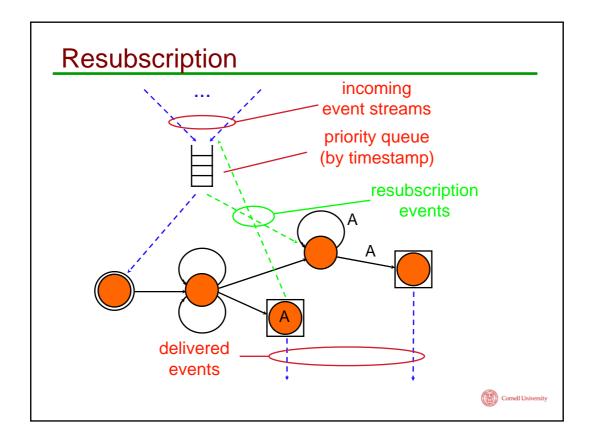

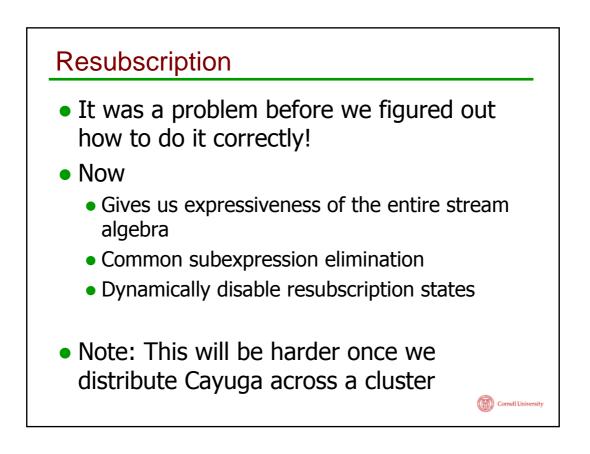

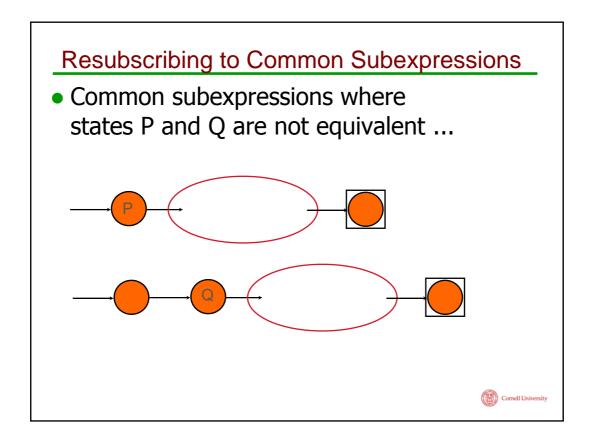

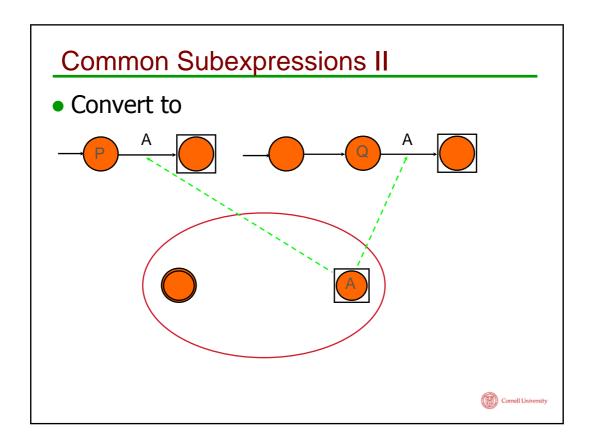

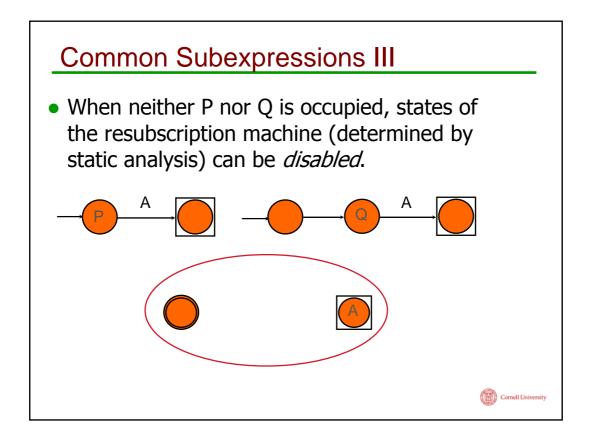

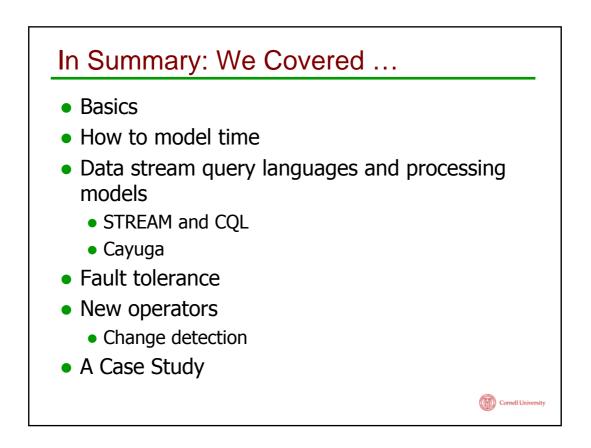

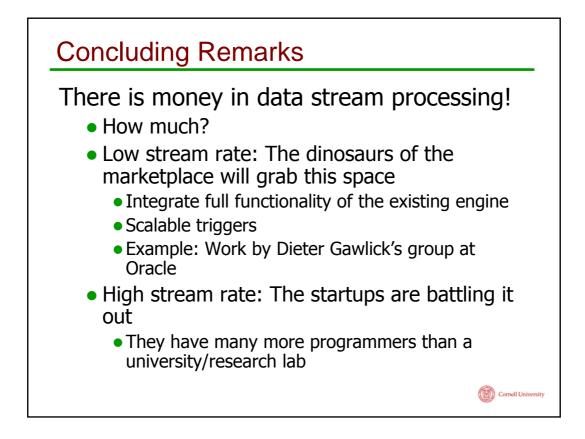

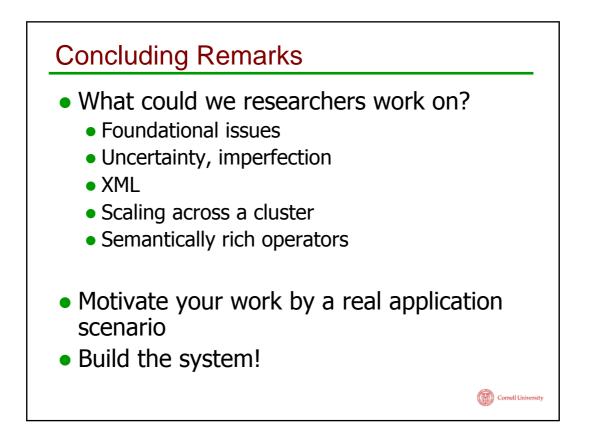

| Thank you!                                                                           |
|--------------------------------------------------------------------------------------|
| Cornell:<br>Alan Demers, Mingsheng Hong, Dan Kifer,<br>Mirek Riedewald, Walker White |
| Stanford:<br>STREAM Team, Jennifer Widom                                             |
| Microsoft:<br>Roger Barga, Jonathan Goldstein                                        |
| Cornell University                                                                   |

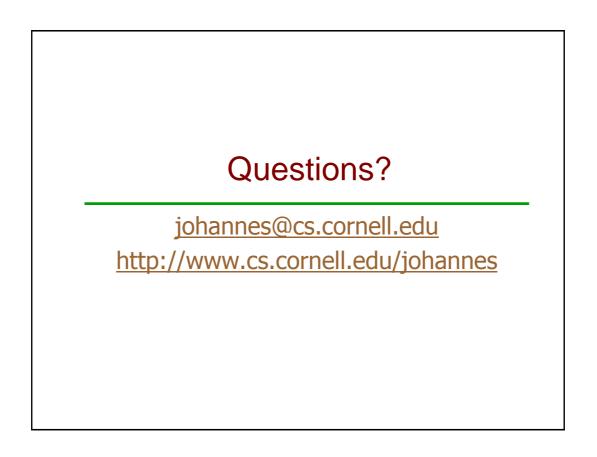